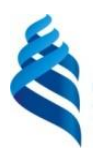

#### МИНИСТЕРСТВО НАУКИ И ВЫСШЕГО ОБРАЗОВАНИЯ РОССИЙСКОЙ ФЕДЕРАЦИИ Федеральное государственное автономное образовательное учреждение высшего образования **«Дальневосточный федеральный университет»**

(ДВФУ)

#### **ИНЖЕНЕРНАЯ ШКОЛА**

«СОГЛАСОВАНО» Руководитель ОП

 $\not\equiv$  Юрчик Ф.Д.  $(\Phi$ .И.О. рук. ОП) «25» октяфря 2019г.

«УТВЕРЖДАЮ»

Заведующий (ая) кафедрой Технология промышленного производства

 $\partial \widehat{\text{MeV}}$  K.B. (Ф.И.О. зав. Каф.)<br>2019 г.

### **РАБОЧАЯ ПРОГРАММА УЧЕБНОЙ ДИСЦИПЛИНЫ** Инженерная графика **15.03.04 Автоматизация технологических процессов и производств** Профиль: «Автоматизация технологических процессов и производств (в машиностроении)»

#### **Форма подготовки очная**

курс $1$  семестр $2$ лекции 18-\_ час. практические занятия\_36\_час. с использованием МАО лек.\_6-\_/пр.\_12 час. в электронной форме лек.\_\_6-\_\_/пр.\_ 12\_час. всего часов контактной работы  $54$  час. в том числе с использованием МАО 18 час., в электронной форме 18 час. самостоятельная работа \_54\_ час. зачет  $1$  курс,  $2$  семестр

Рабочая программа составлена в соответствии с требованиями образовательных стандартов, самостоятельно устанавливаемых ДВФУ, принятого решением Ученого совета ДВФУ, протокол от 25.02.2016 № 02-16, введенного в действие приказом ректора ДВФУ от 10.03.2016 № 12-13-391.

Рабочая программа учебной дисциплины обсуждена на заседании кафедры технологий промышленного производства протокол № 2 от «25» октября 2019 г.

Заведующий кафедрой Кораблестроения и океанотехники Китаев М.В. Составитель: Малявкина М.Б., доцент

### **Оборотная сторона титульного листа РПУД**

#### **I. Рабочая программа пересмотрена на заседании кафедры**:

Протокол от «\_\_\_\_\_» \_\_\_\_\_\_\_\_\_\_\_\_\_\_\_\_\_ 20\_\_\_ г. № \_\_\_\_\_\_

Заведующий кафедрой \_\_\_\_\_\_\_\_\_\_\_\_\_\_\_ \_\_\_\_\_\_\_\_\_\_\_\_\_\_\_\_\_\_

(подпись) (И.О. Фамилия)

### **II. Рабочая программа пересмотрена на заседании кафедры**:

Протокол от «\_\_\_\_\_» \_\_\_\_\_\_\_\_\_\_\_\_\_\_\_\_\_ 20\_\_\_ г. № \_\_\_\_\_\_

Заведующий кафедрой \_\_\_\_\_\_\_\_\_\_\_\_\_\_\_\_\_ \_\_\_\_\_\_\_\_\_\_\_\_\_\_\_\_\_

(подпись) (И.О. Фамилия)

# **Аннотация к рабочей программе дисциплины**

### **«Инженерная графика»**

Рабочая программа «Инженерная графика» предназначена для обучающихся по направлению 15.03.04 «Автоматизация технологических процессов и производств» профиль: «Автоматизация технологических процессов и производств (в машиностроении)». Трудоемкость дисциплины составляет 3 зачетные единицы или 108 академических часов.

Дисциплина «Инженерная графика» относится к базовой части «Дисциплины» модуля Б1 основной образовательной программы бакалавриата 15.03.04 «Автоматизация технологических процессов и производств»; изучается на 1 курсе (2 семестр). Объем дисциплины определен учебным планом образовательной программы и состоит из лекций, практических занятий и самостоятельной работы студентов. Итоговый контроль по дисциплине – зачет.

К исходным требованиям, необходимым для изучения дисциплины «Инженерная графика», относятся знания, умения и виды деятельности, сформированные в процессе получения среднего образования при изучении дисциплин: «Геометрия», «Черчение», «Начертательная геометрия».

#### **Цели дисциплины**:

Основная цель дисциплины «Инженерная графика» – выработка знаний, умений и навыков, необходимых обучающимся для выполнения и чтения технических чертежей, выполнения эскизов деталей, составления технической и конструкторской документации производства.

Самостоятельной работа студентов по данной дисциплине способствует саморазвитию, расширению кругозора, пространственного представления и воображения, конструктивно-геометрического мышления при решении профессиональных задач.

Изучение дисциплины «Инженерная графика» позволяет воспитать осознание социальной значимости своей профессии и необходимости осуществления профессиональной деятельности на основе моральных и правовых норм.

#### **Задачи дисциплины:**

1. Приобретение знаний и умений решать на графических моделях пространства задачи, связанные пространственными формами и отношениями.

2. Приобретение навыков выполнения и оформления конструкторской документации.

Знания, умения и навыки, приобретенные в курсе «Инженерной графики», необходимы для изучения общеинженерных и специальных технических дисциплин, а также в последующей инженерной деятельности. Умение пространственно мыслить, мысленно представлять форму предметов и их взаимное положение в пространстве особенно важно для эффективного использования современных технических средств на базе вычислительной техники при машинном проектировании технических устройств и технологии их изготовления.

В результате изучения данной дисциплины у обучающихся формируются следующие общепрофессиональные и профессиональные компетенции:

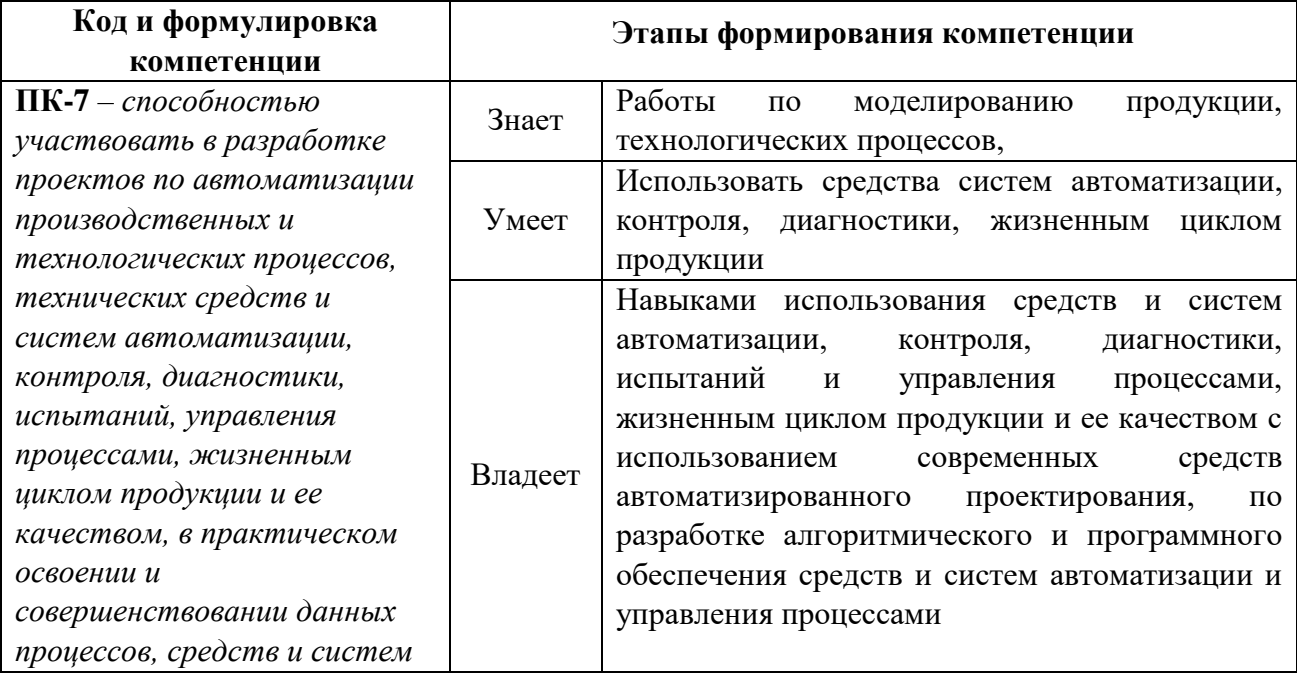

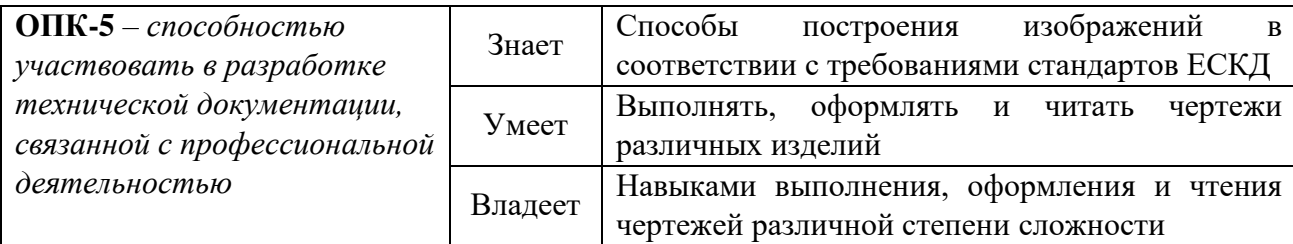

# **I. СТРУКТУРА И СОДЕРЖАНИЕ ТЕОРЕТИЧЕСКОЙ ЧАСТИ КУРСА**

Дисциплина «Инженерная графика» является первой ступенью инженерно-графического обучения студентов, на которой изучаются основные правила выполнения чертежей и оформления конструкторской документации.

Полное овладение чертежом как средством выражения технической мысли и производственными документами, а также приобретение устойчивых навыков в черчении достигаются в результате усвоения всего комплекса технических дисциплин соответствующего профиля, подкрепленного практикой курсового и дипломного проектирования.

### **Лекции (18 час.)**

### **Раздел 1. Элементы технического черчения. (4ч)**

**Тема 1.1 Оформление чертежей. Изображения – виды, разрезы, сечения.**  Геометрические построения. Положение изображений на плоскости чертежа. Условности и упрощения при выполнении чертежей.

**Тема 1.2 Параметризация чертежа геометрического объекта.** Элементы геометрии деталей. Основные правила нанесения размеров и отклонений на чертежах.

### **Раздел 2. Элементы машиностроительного черчения. (6ч)**

**Тема 2.1 Соединение деталей.** Разъёмные и неразъёмные соединения. Резьбы. Изображение и обозначение резьбы. Резьбовые соединения деталей. Стандартные резьбовые крепёжные изделия. Неразъёмные соединения.

**Тема 2.2 Сборочный чертеж изделия. Спецификация.** Изображение сборочных единиц. Оформление спецификации на сборочные единицы.

**Тема 2.3 Виды изделий и виды конструкторской документации.** Основы разработки конструкторской документации. Чтение и деталирование сборочных чертежей

**Раздел 3. Применение графических программ при выполнении чертежей. (8ч)**

**Тема 3.1** Общие сведения графической системы AutoCAD, ее возможности, терминология. Аппаратное обеспечение. Интерфейс системы. Принципы работы и структура системы. Классификация команд. Команды построения графических примитивов. Команды управления выводом изображения. Служебные команды. Объектная привязка.

**Тема 3.2** Работа со слоями. Свойства объектов и их редактирование. Команды редактирования чертежа. Команды оформления чертежа (штриховка, простановка размеров, нанесение текстовых надписей). Стили размеров и текста. Создание библиотеки блоков, их редактирование, вызов блоков и использование атрибутов к созданным блокам.

**Тема 3.3** 3D моделирование. Команды построения твердых тел. Редактирование твердых тел. Поверхности. Получение плоских чертежей из моделей.

# **II. СТРУКТУРА И СОДЕРЖАНИЕ ПРАКТИЧЕСКОЙ ЧАСТИ КУРСА**

### **Практические занятия (36 час.)**

#### **Раздел 1. Геометрическое и проекционное черчение. (8ч)**

**Тема 1.1. Геометрические построения**. Построение деталей с сопряжениями. Простановка размеров на чертеже.

**Тема 1.2. Построение основных видов по модели**. Построение эскиза по модели. Абсолютная и относительная (объектная) система координат. Параметрическое задание базовых элементов формы деталей. Классификация размеров на чертежах деталей

**Тема 1.3. Выполнение заданий по построению разрезов и сечений на чертежах деталей**. Решение задач на построение простых и сложных разрезов.

#### **Раздел 2. Графическая программа AutoCAD. (8ч)**

**Тема 2.1. Построение плоской детали в системе AutoCAD.** Использование команд построения графических примитивов.

**Тема 2.2. Основы построения чертежей в системе AutoCAD**. Построение чертежа объёмной детали в системе AutoCAD. Использование команд редактирования графических примитивов.

**Тема 2.3. Построение моделей в системе AutoCAD**. Объемное моделирование деталей. Построение модели с использованием твёрдотелого моделирования. Построение 3-D модели в AutoCAD.

**Тема 2.4. Связь объёмных моделей и плоских чертежей в системе AutoCAD.** Построение 3-х проекционного чертежа по объёмному изображению детали.

### **Раздел 3. Машиностроительное черчение. (20ч)**

**Тема 3.1. Выполнение эскизов с натуры.** Обозначение материалов. Обмер детали и нанесение размеров. Шероховатость. Построение эскиза шестерни.

**Тема 3.2. Резьба. Выполнение эскиза деталей с наружной резьбой и внутренней резьбой**. Разъемные соединения деталей. Построение эскиза детали с наружной резьбой. Построение эскиза детали с внутренней резьбой с натуры.

**Тема 3.3. Резьбовые соединения деталей. Расчет болтового соединения, шпилечного и винтового соединения**. Соединение болтом, шпилькой и винтом. По индивидуальным заданиям рассчитать размер болтового соединения, соединения деталей шпилькой и винтового соединения. Выполнить чертёж в системе AutoCAD.

**Тема 3.4. Неразъемные соединения деталей. Соединения деталей сваркой, клейкой и пайкой**. Соединение деталей сваркой, пайкой и склеиванием. Обозначить швы на чертеже, который выполнить в системе Auto CAD.

**Тема 3.5. Чтение и деталирование чертежей общего вида**. Выполнение эскизов и чертежей деталей по чертежу общего вида в системе AutoCAD. Контрольная работа. Оформление альбома чертежей.

# **III. УЧЕБНО-МЕТОДИЧЕСКОЕ ОБЕСПЕЧЕНИЕ САМОСТОЯТЕЛЬНОЙ РАБОТЫ ОБУЧАЮЩИХСЯ**

Учебно-методическое обеспечение самостоятельной работы обучающихся по дисциплине «Инженерная графика» представлено в приложении 1 и включает в себя:

- план-график выполнения самостоятельной работы по дисциплине, в том числе примерные нормы времени на выполнение по каждому заданию;

- характеристику заданий для самостоятельной работы обучающихся и методические рекомендации по их выполнению;

- требования к представлению и оформлению результатов самостоятельной работы;

- критерии оценки выполнения самостоятельной работы.

| $N_2$                       | Контролируе                         | Коды и этапы<br>формирования<br>компетенций |         | Оценочные средства            |                                 |
|-----------------------------|-------------------------------------|---------------------------------------------|---------|-------------------------------|---------------------------------|
| $\Pi/\Pi$                   | мые разделы<br>/ темы<br>дисциплины |                                             |         | текущий контроль              | промежуточная<br>аттестация     |
|                             | Правила                             | $\Pi K-7$                                   | знает   | ПР-2 (контр.работа)           | УО-1 (Вопросы 7-11)             |
|                             | оформления<br>чертежей              |                                             | умеет   | УО-2 (Коллоквиум)             | ПР-4 (Реферат на<br>$T$ emy $)$ |
|                             | согласно<br>ЕСКД                    |                                             | владеет | УО-3 (Доклад)<br>Презентация  | ПР-7 (конспект, тема<br>1)      |
| $\mathcal{D}_{\mathcal{L}}$ | Геометричес-<br>кие<br>построения   | $\Pi K-7$                                   | знает   | ПР-12 (контр.работа)          | УО-1 (Вопросы 17-<br>19)        |
|                             |                                     |                                             | умеет   | УО-3 (Сообщение)              | $\Pi$ P-4 (Реферат на<br>Temy)  |
|                             |                                     |                                             | владеет | Презентация                   | ПР-7 (конспект тема<br>1)       |
| 3                           | Виды<br>изображений.                | $OIIK-5$                                    | знает   | $\Pi$ P-12<br>(контр.работа)) | УО-1 (Вопросы 1-6,<br>16)       |

**IV. КОНТРОЛЬ ДОСТИЖЕНИЯ ЦЕЛЕЙ КУРСА**

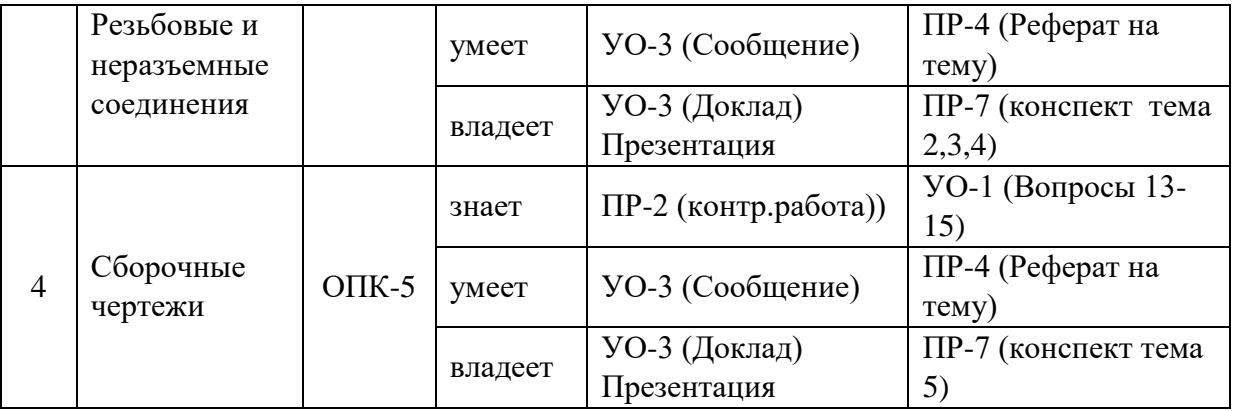

Типовые контрольные задания, методические материалы, определяющие процедуры оценивания знаний, умений и навыков и (или) опыта деятельности, а также критерии и показатели, необходимые для оценки знаний, умений, навыков и характеризующие этапы формирования компетенций в процессе освоения образовательной программы, представлены в Приложении 2.

# **V. СПИСОК УЧЕБНОЙ ЛИТЕРАТУРЫ И ИНФОРМАЦИОННО-МЕТОДИЧЕСКОЕОБЕСПЕЧЕНИЕ ДИСЦИПЛИНЫ**

### **Основная литература**

1. Георгиевский О.В., Инженерная графика [Электронный ресурс]: Учебник для вузов / Георгиевский О.В. - М. : Издательство АСВ, 2012. - 280 с. - ISBN 978-5-93093-9064 - Режим доступа: [http://www.studentlibrary.ru/book/ISBN9785930939064.html;](http://www.studentlibrary.ru/book/ISBN9785930939064.html)

- 2. Чекмарев А.А., Инженерная графика [Электронный ресурс] : Учеб. для немаш. спец. вузов / А.А. Чекмарев. - М. : Абрис, 2012. - 381 с. - ISBN 978-5-4372-0081-0 - Режим доступа: [http://www.studentlibrary.ru/book/ISBN9785437200810.html;](http://www.studentlibrary.ru/book/ISBN9785437200810.html)
- 3. Левина Н.С. Инженерная графика [Электронный ресурс]: учебнометодическое пособие/ Левина Н.С., Левин С.В.— Электрон. текстовые данные.— Саратов: Вузовское образование, 2017.— 134 c.— Режим доступа: http://www.iprbookshop.ru/66857.html.— ЭБС «IPRbooks»

#### **Дополнительная литература**

- 1. Большаков В., Бочков, Сергеев А. «3D моделирование»: Учебный курс. – СПб.: Питер, 2011. – 336 с.;
- 2. Жуков, Ю.Н. Инженерная и компьютерная графика [Электронный ресурс] / Ю.Н. Жуков. — Электрон. дан. — Москва : ТУСУР, 2010. — 177 с. — Режим доступа: https://e.lanbook.com/book/5455. — Загл. с экрана.
- 3. Лейкова, М.В. Инженерная компьютерная графика: методика решения проекционных задач с применением 3D-моделирования [Электронный ресурс]: учебное пособие / М.В. Лейкова, И.В. Бычкова. — Электрон. дан. — Москва : МИСИС, 2016. — 92 с. — Режим доступа: https://e.lanbook.com/book/93600. — Загл. с экрана.
- 4. Попова Г.Н., Алексеев С.Ю. Машиностроительное черчение. Справочник.- Л.: Машиностроение, 2016, 448с.;
- 5. Государственные стандарты РФ. ЕСКД. Общие правила выполнения чертежей. М.: Государственный комитет по стандартам, 2006.

### **Программное обеспечение и Интернет-источники**

1. <http://www/sapr.ru> --веб-сервер журнала «САПР и графика»;

2. <http://www/caduser.ru> -- сайт пользователей продуктов фирмы Autodesk.

3. <http://www/dwqseries.com> – сайт с бесплатными продуктами, предназначенными для работы с файлами форматов DWG и DXF.

# **VI. МЕТОДИЧЕСКИЕ УКАЗАНИЯ ПО ОСВОЕНИЮ ДИСЦИПЛИНЫ**

Для грамотного освоения дисциплины может быть использовано проекционное оборудование с подключенным к нему персональным

компьютером, позволяющее демонстрировать на экране пространственные объекты, способы и приемы выполнения различного рода построений, и другой лекционный материал. Технические характеристики персонального компьютера должны обеспечивать возможность работы с современными версиями операционной системы Windows, пакета Microsoft Office, обслуживающих программ (AutoCAD) и другого, в том числе и сетевого программного обеспечения.

Приложение 1

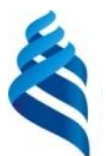

МИНИСТЕРСТВО НАУКИ И ВЫСШЕГО ОБРАЗОВАНИЯ РОССИЙСКОЙ ФЕДЕРАЦИИ

Федеральное государственное автономное образовательное учреждение высшего образования

**«Дальневосточный федеральный университет»**

(ДВФУ)

**ИНЖЕНЕРНАЯ ШКОЛА**

# **УЧЕБНО-МЕТОДИЧЕСКОЕ ОБЕСПЕЧЕНИЕ САМОСТОЯТЕЛЬНОЙ РАБОТЫ ОБУЧАЮЩИХСЯ**

## по дисциплине **«Инженерная графика» Направление подготовки 15.03.04 «Автоматизация технологических процессов и производств»**  профиль: «Автоматизация технологических процессов и производств (в машиностроении)». **Форма подготовки очная**

**Владивосток 2018**

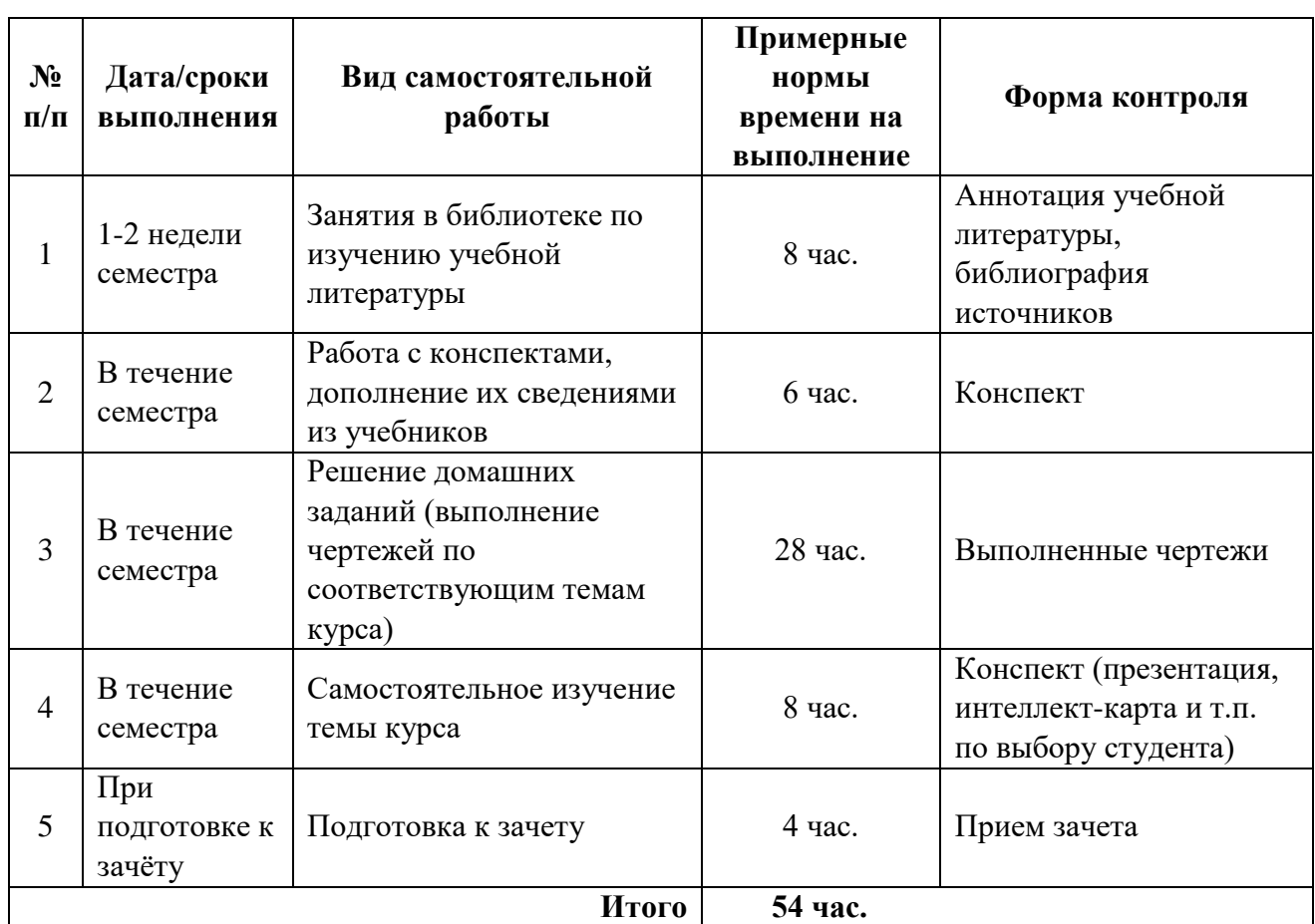

### **План-график выполнения самостоятельной работы по дисциплине**

# **Характеристика заданий для самостоятельной работы обучающихся и методические рекомендации по их выполнению**

### **1. Занятия в библиотеке по изучению учебной литературы**

Занятия в библиотеке по изучению учебной литературы является необходимым видом самостоятельной работы обучающегося и позволяет приобщаться к поисковой работе, ориентироваться в источниках информации в рамках дисциплины, вырабатывать умение работать с различными видами вузовской книги, понимать библиографическую запись, развивать умение в подборе необходимых источников для выполнения различных работ и т.д.

Результатом самостоятельной работы данного вида является подготовка обучающимися: 1) библиографии источников информации о современным

способах изображения деталей и сборочных единиц; 2) аннотации учебной литературы (3 ед.).

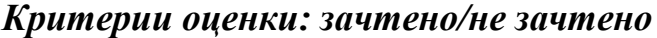

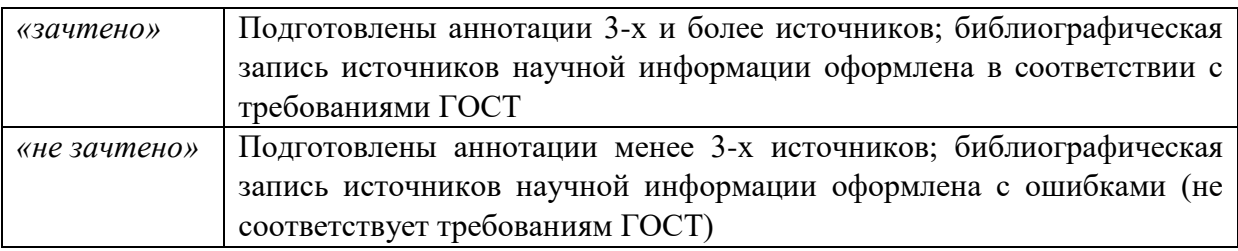

### **2. Работа с конспектами**

Подготовка и анализ конспектов представляет собой систематическую работу студента по подготовке к практическим и лабораторным занятиям в разрезе курса; предполагает работу обучающегося с различной учебной, научной, справочной и т.п. литературой по определенной теме. Это позволяет освоить теоретический материал по изучаемой дисциплине (отдельные темы, вопросы, положения и т.п.) и закрепить знания теоретического материала. Студент по своему выбору определяет форму подготовки, которая для него является наиболее удобной, понятной и возможной с учетом наличия ИКТ и доступа к ресурсам Интернет.

# *Критерии оценки: зачтено/не зачтено (по результатам собеседования)*

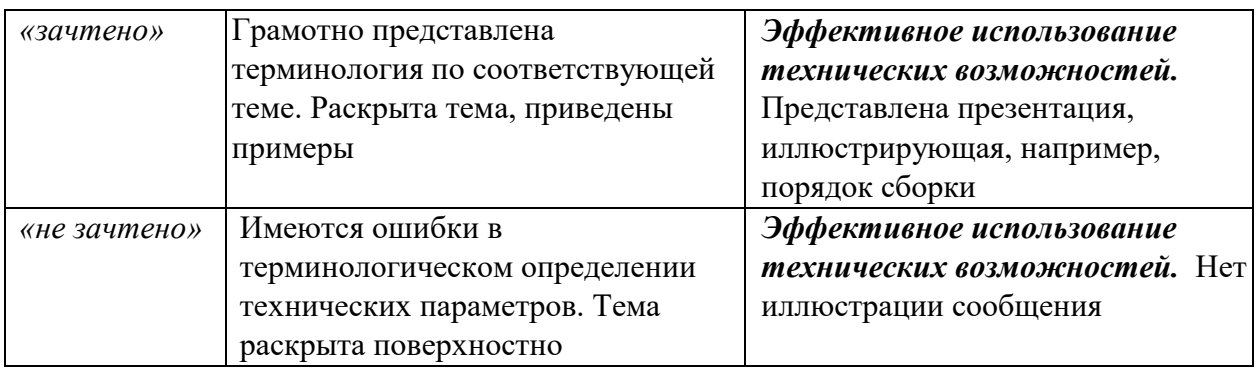

### **3. Решение домашних заданий**

Инженерная графика представляет собой расчетно-графическую дисциплину, поэтому неотъемлемой ее частью является овладение методикой грамотного изображения деталей, сборочных единиц, комплексов и т.д., а также получение необходимых навыков в их чтении и деталировании. На аудиторных занятиях студенты под руководством преподавателя знакомятся с теоретическими положениями и правилами оформления чертежей, знакомятся с масштабами, форматами, линиями, основной надписью, шрифтами, правилами нанесения размеров. Это позволит им лучше понять и усвоить необходимые правила ЕСКД, осмыслить алгоритм выполнения чертежей и приобрести сведения, достаточные для самостоятельного решения.

# *Критерии оценки: зачтено/не зачтено*

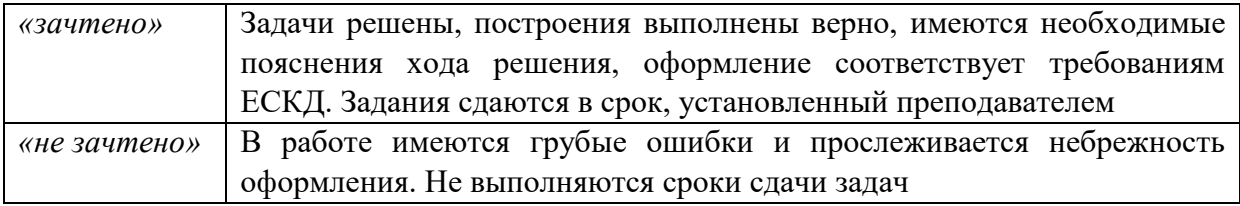

## **4. Самостоятельное изучение темы курса**

Самостоятельное изучение темы курса «Аксонометрические проекции». Один из аспектов темы представляется в виде конспекта, презентации, интеллект-карты. Для этой цели обучающимися могут быть использованы ресурсы Google и сервис Mindomo.

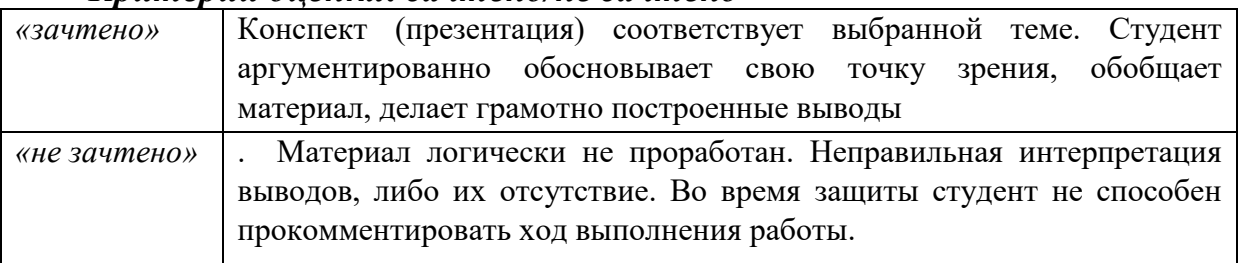

### *Критерии оценки: зачтено/не зачтено*

## **Примеры домашних заданий**

## **Задание по индивидуальной графической работе «Виды»**

- 1. Выбрать главное изображение.
- 2. Построить главный вид, вид сверху и вид слева.
- 3. Построить и обозначить необходимый дополнительный или местный вид.
- 4. Составить таблицу параметризации.
- 5. Проставить размеры на эскизе.

Модель для выполнения задания выдаётся в лаборатории.

# **Образцы заданий по индивидуальной графической работе «Разрезы и сечения»:**

Задание:

- 1. Выполнить эскиз модели в трех видах, с необходимыми разрезами.
- 2. Выполнить чертеж детали в системе AutoCAD;
- 3. Выполнить сечение детали.
- 4. Проставить размеры на чертеже.

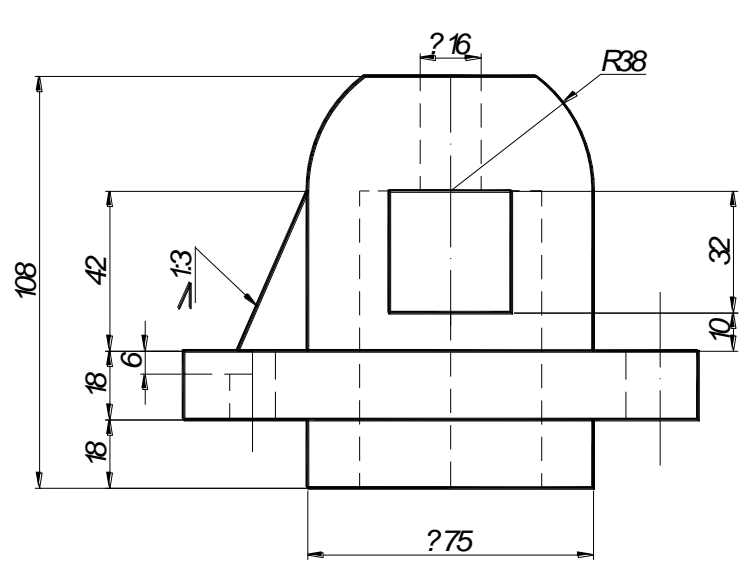

Вариант 1

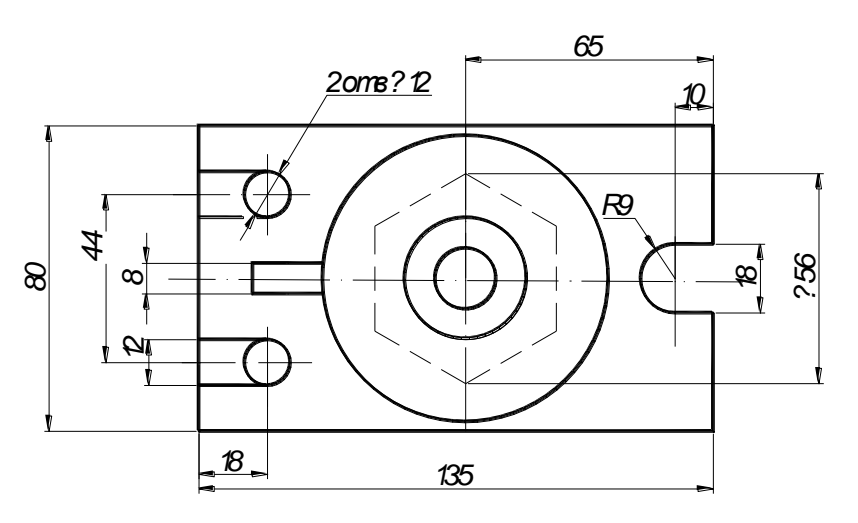

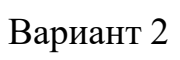

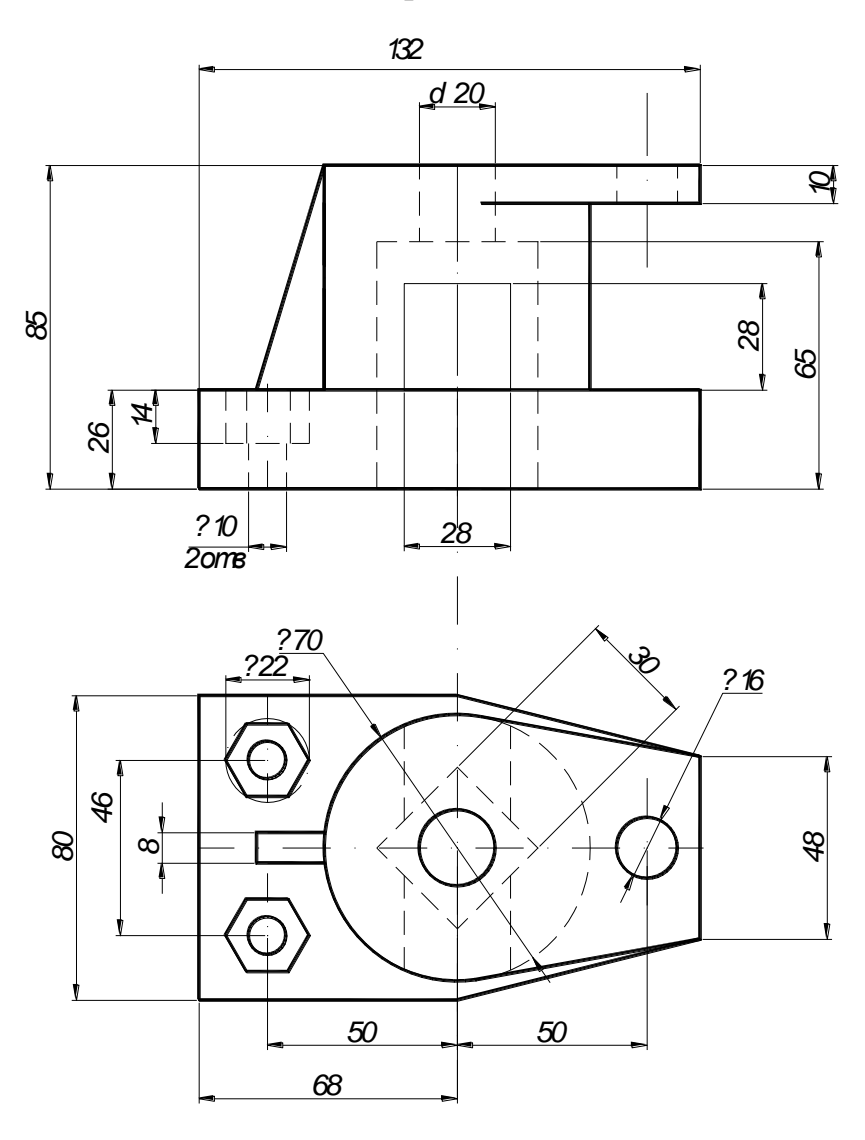

### **Образцы заданий по индивидуальной графической работе «Соединения деталей»**

Задание выполняют в эскизной форме и в системе AutoCAD: на формате А4 – сборочный чертёж; на формате А4- спецификацию.

### Вариант 1

### **Изделие – опора.**

Вычертить сборочный чертёж, на котором:

А – рассчитать и вычертить соединение болтом (сквозное отверстие равное 7 мм);

Б – рассчитать и вычертить соединение шпилькой (сквозное отверстие равное 7 мм);

В – рассчитать и вычертить соединение винтом (сквозное отверстие равное 7 мм);

Дано: материал корпуса – сталь.

Г – вычертить и обозначить, согласно своему варианту, клеевое соединение

Д – вычертить и обозначить, согласно своему варианту, сварное соединение.

Для сборочного чертежа составить спецификацию.

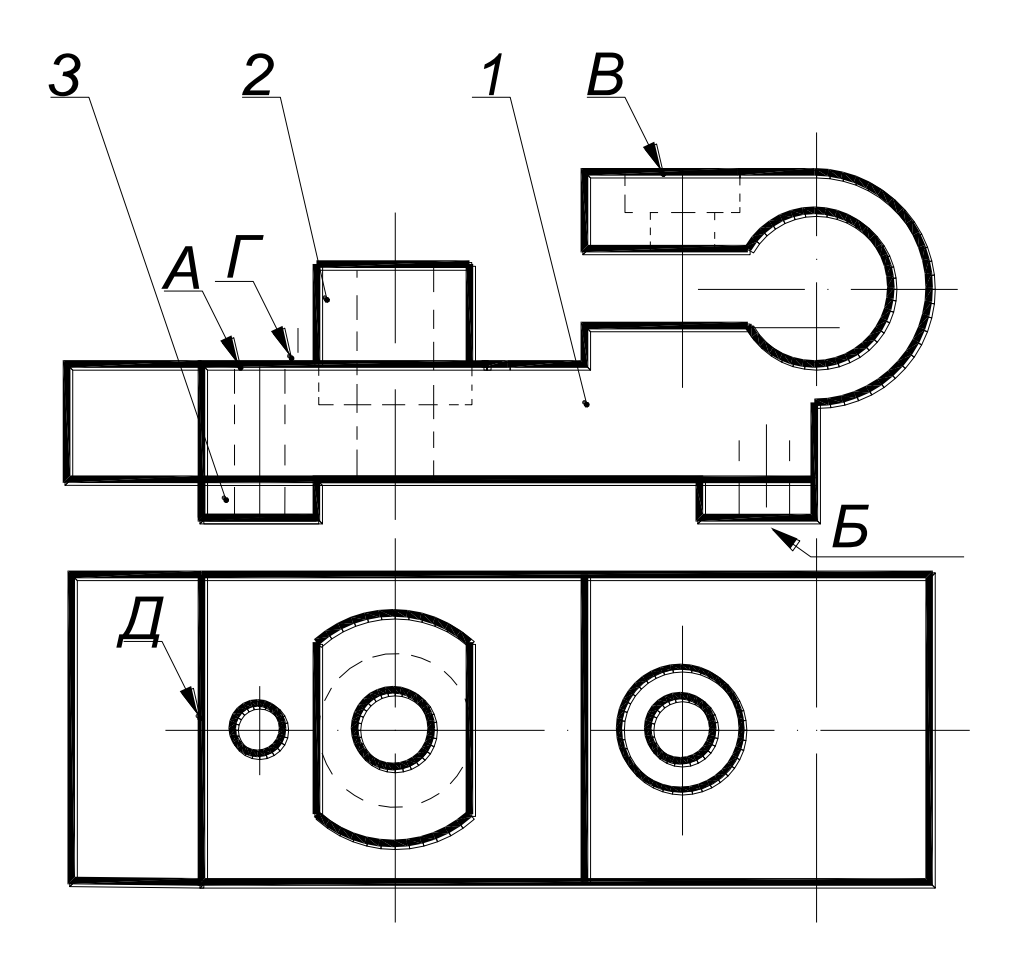

*1 - Корпус 2 - Втулка 3 - Ножка 4-Буфер*

### **Изделие – корпус**

Вычертить сборочный чертёж, на котором:

А – рассчитать и вычертить соединение болтом

(сквозное отверстие – диаметр 13 мм);

Б – рассчитать и вычертить соединение шпилькой; (сквозное отверстие – диаметр 13 мм);

В – рассчитать и вычертить соединение винтом (сквозное отверстие –диаметр 13 мм); Дано: материал корпуса – сталь.

Г – вычертить и обозначить, согласно своему варианту, клеевое соединение

Д – вычертить и обозначить, согласно своему варианту, сварное соединение.

Для сборочного чертежа составить спецификацию.

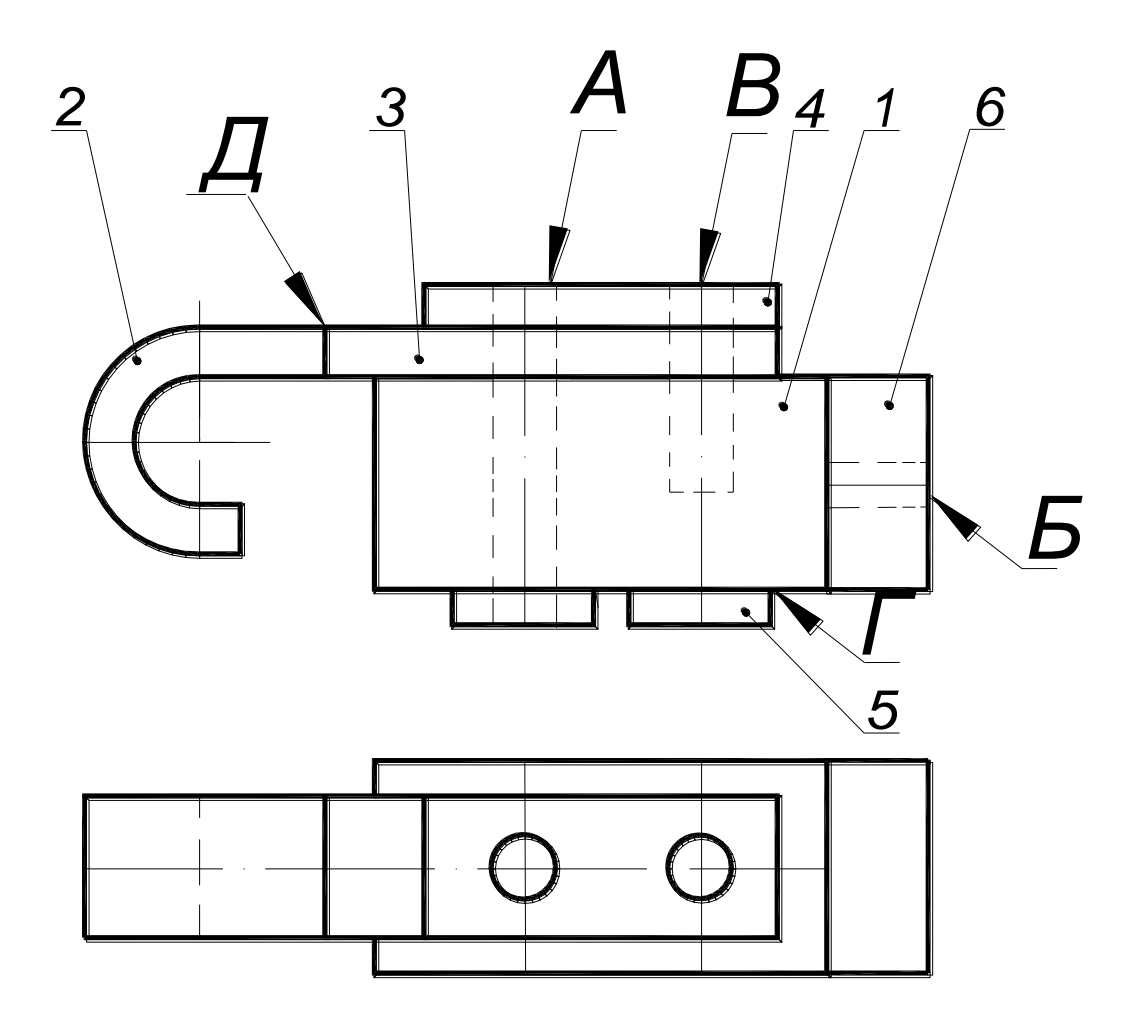

*1 - Корпус 2 - Крючок 3 - Планка 4 - Прокладка 5 - Ножка 6-Кронштейн*

### **Изделие – крышка**

Вычертить сборочный чертёж, на котором:

А – рассчитать и вычертить соединение болтом;

(сквозное отверстие –диаметр 11 мм);

Б – рассчитать и вычертить соединение шпилькой (сквозное отверстие – диаметр 11 мм);

В – рассчитать и вычертить соединение винтом (сквозное отверстие – диаметр 5,5 мм);;

Дано: материал корпуса – сталь.

Г – вычертить и обозначить, согласно своему варианту, клеевое соединение

Д – вычертить и обозначить, согласно своему варианту, сварное соединение.

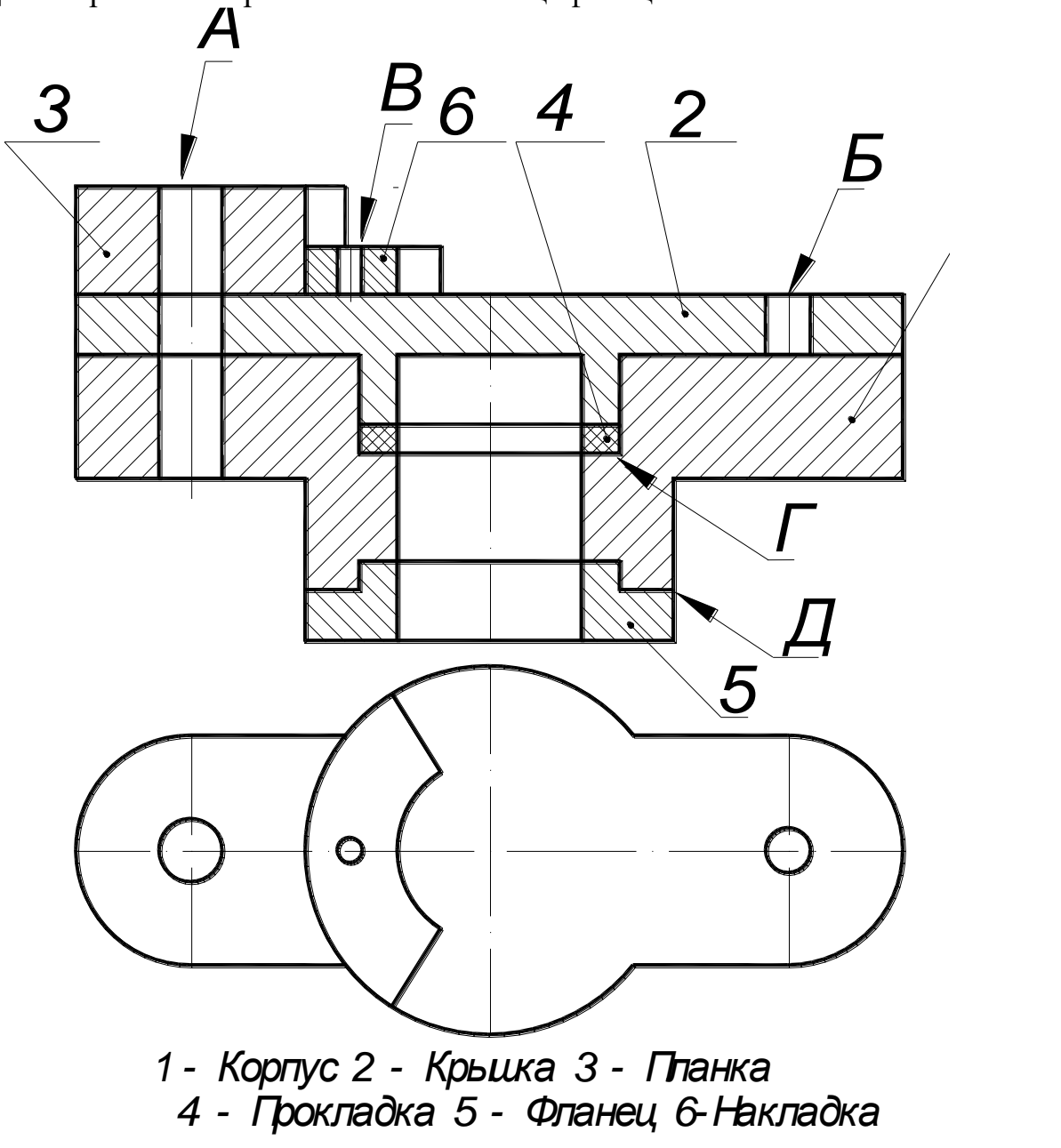

## **Изделие – опора**

Вычертить сборочный чертёж, на котором:

А – рассчитать и вычертить соединение болтом (сквозное отверстие –диаметр 9 мм);

Б – рассчитать и вычертить соединение шпилькой (сквозное отверстие – диаметр 9 мм);

В – рассчитать и вычертить соединение винтом(сквозное отверстие –диаметр 4,5 мм);

Дано: сквозное отверстие равное 13 мм, материал корпуса – сталь.

Г – вычертить и обозначить, согласно своему варианту, клеевое соединение

Д – вычертить и обозначить, согласно своему варианту, сварное соединение.

Для сборочного чертежа составить спецификацию.

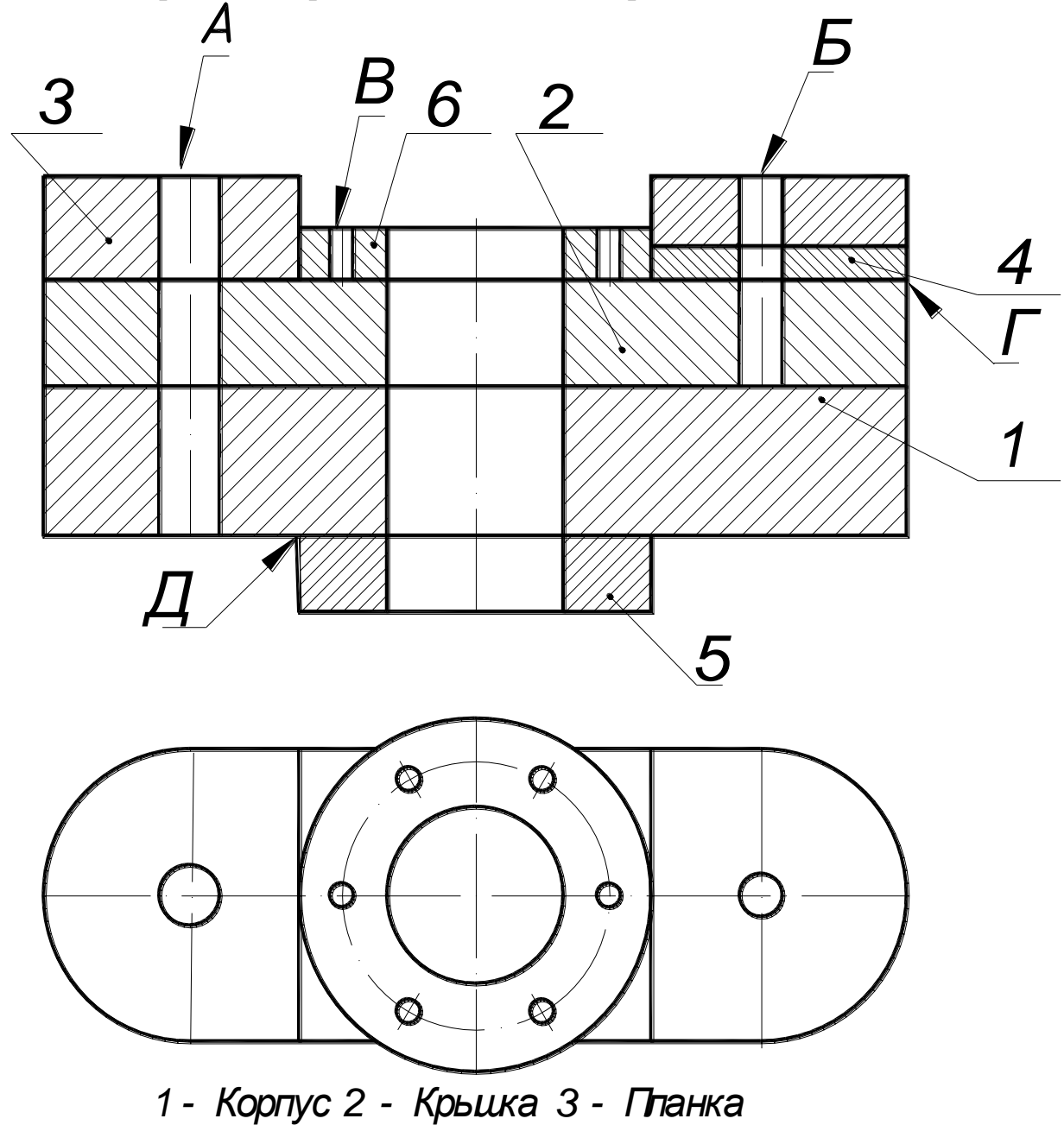

*4 - Прокладка 5 - Фланец 6-Накладка*

### Вариант 5 **Изделие – опора**

Вычертить сборочный чертёж, на котором:

А – рассчитать и вычертить соединение болтом (сквозное отверстие –диаметр 7 мм);

Б – рассчитать и вычертить соединение шпилькой (сквозное отверстие – диаметр 7 мм);

В – рассчитать и вычертить соединение винтом (сквозное отверстие –диаметр 5 мм);

Дано: материал корпуса – сталь; материал крышки – бронза.

Г – вычертить и обозначить, согласно своему варианту, клеевое соединение

Д – вычертить и обозначить, согласно своему варианту, сварное соединение.

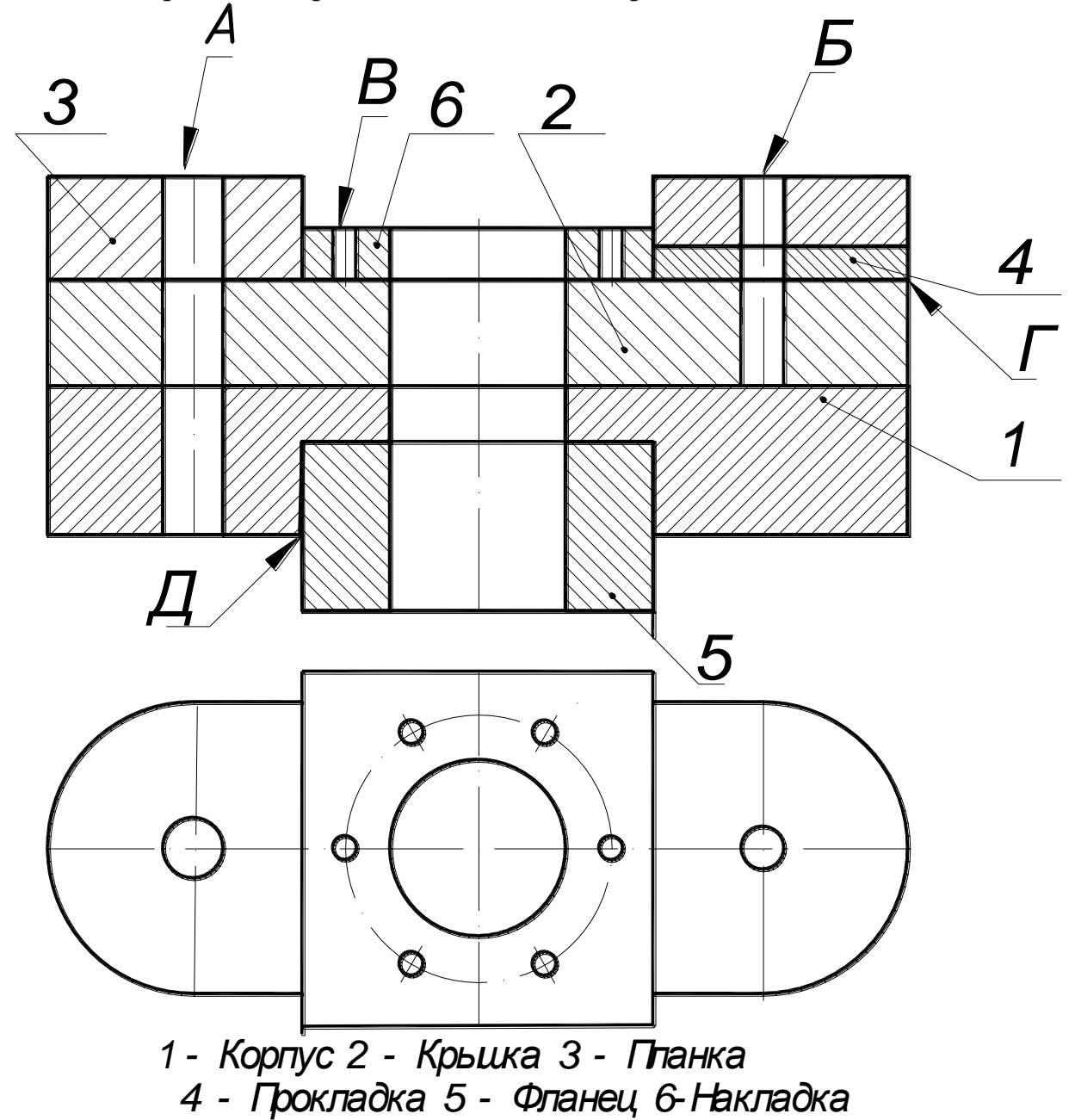

# **Изделие – направляющая**

Вычертить сборочный чертёж, на котором:

А – рассчитать и вычертить соединение болтом(сквозное отверстие –диаметр 11 мм);

Б – рассчитать и вычертить соединение шпилькой (сквозное отверстие – диаметр 9 мм);

 $B -$  рассчитать и вычертить соединение винтом (сквозное отверстие – диаметр 5 мм); Дано: материал корпуса – сталь;

Г – вычертить и обозначить, согласно своему варианту, клеевое соединение

Д – вычертить и обозначить, согласно своему варианту, сварное соединение.

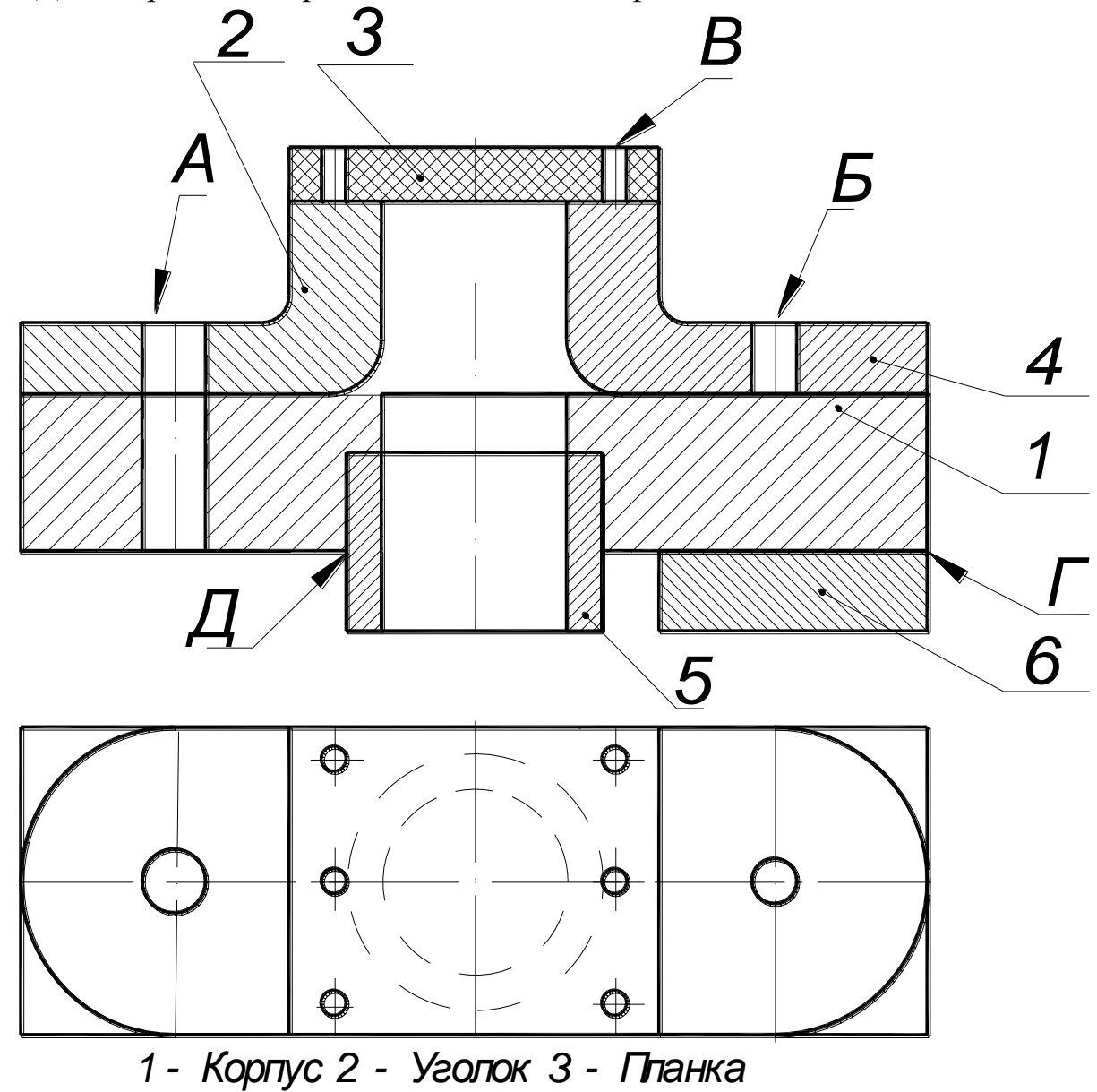

*4 - Кронштейн 5 - Втулка 6-Накладка*

### **Изделие – кронштейн**

Вычертить сборочный чертёж, на котором:

А – рассчитать и вычертить соединение болтом(сквозное отверстие –диаметр 15 мм);

Б – рассчитать и вычертить соединение шпилькой (сквозное отверстие – диаметр 11 мм);

 $B -$  рассчитать и вычертить соединение винтом (сквозное отверстие – диаметр 5 мм); Дано: материал корпуса – сталь;

Г – вычертить и обозначить, согласно своему варианту, клеевое соединение

Д – вычертить и обозначить, согласно своему варианту, сварное соединение.

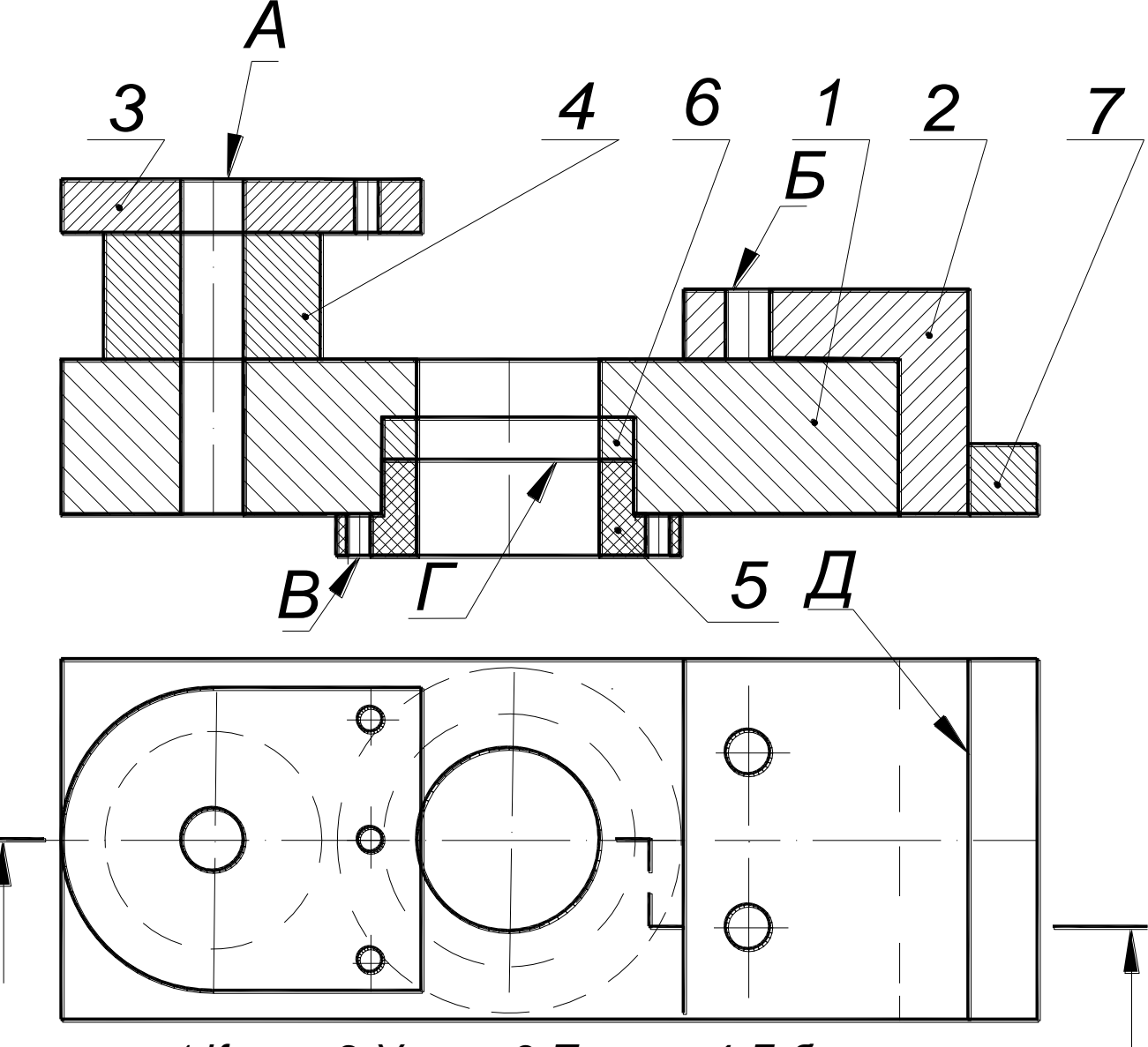

*<sup>1-</sup>Корпус 2-Уголок 3-Планка 4-Бобышка 5-Фланец 6-Прокладка 7-Полочка*

### Вариант 8 **Изделие – кронштейн**

Вычертить сборочный чертёж, на котором:

А – рассчитать и вычертить соединение болтом(сквозное отверстие –диаметр 13 мм);

Б – рассчитать и вычертить соединение шпилькой (сквозное отверстие – диаметр 9 мм);

 $B -$  рассчитать и вычертить соединение винтом (сквозное отверстие – диаметр 6 мм); Дано: материал корпуса – сталь;

Г – вычертить и обозначить, согласно своему варианту, клеевое соединение

Д – вычертить и обозначить, согласно своему варианту, сварное соединение.

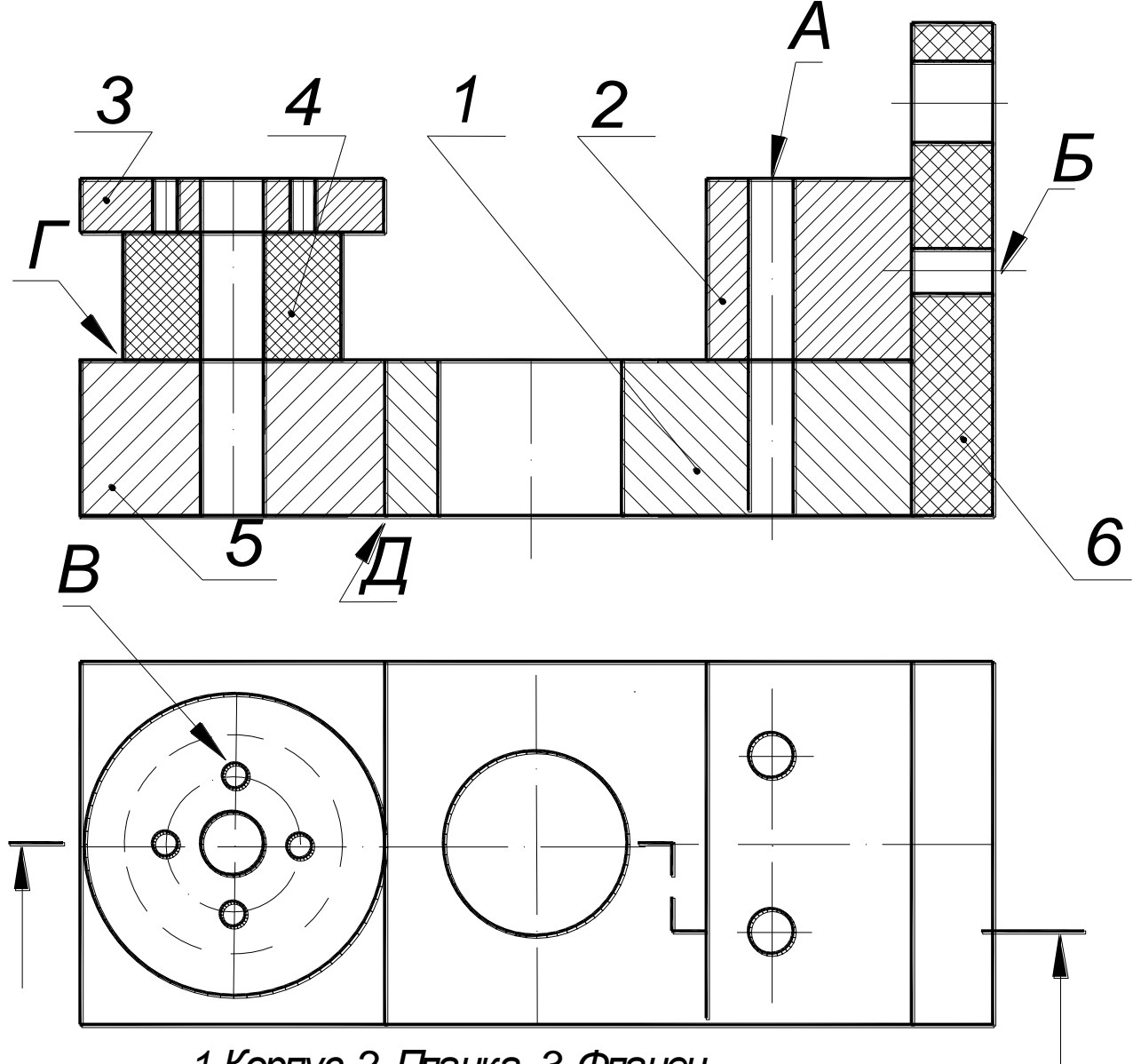

*1-Корпус 2-Планка 3-Фланец 4-Бобышка 5-Основание 6-Ушко*

# **Изделие – опора**

Вычертить сборочный чертёж, на котором:

А – рассчитать и вычертить соединение болтом(сквозное отверстие –диаметр 13 мм);

Б – рассчитать и вычертить соединение шпилькой (сквозное отверстие – диаметр 9 мм);

 $B -$  рассчитать и вычертить соединение винтом (сквозное отверстие – диаметр 6 мм);

Дано: материал корпуса – сталь; Материал планки – пластмасса.

Г – вычертить и обозначить, согласно своему варианту, клеевое соединение

Д – вычертить и обозначить, согласно своему варианту, сварное соединение.

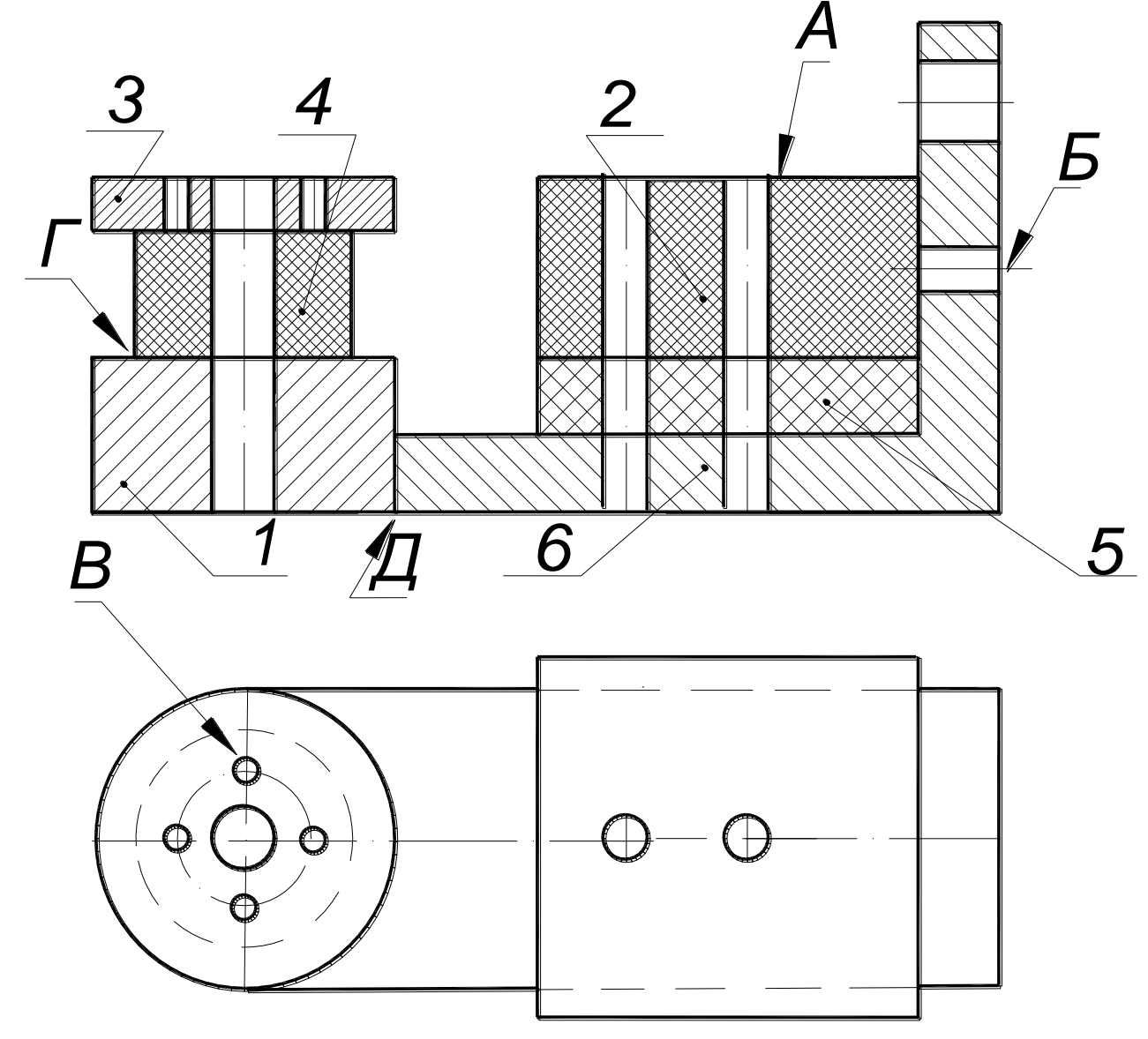

*1-Корпус 2-Планка 3-Фланец 4-Бобышка 5-Прокладка 6-Уголок*

# **Изделие – опора**

Вычертить сборочный чертёж, на котором:

А – рассчитать и вычертить соединение болтом(сквозное отверстие –диаметр 13 мм);

Б – рассчитать и вычертить соединение шпилькой (сквозное отверстие – диаметр 9 мм);

 $B -$  рассчитать и вычертить соединение винтом (сквозное отверстие – диаметр 6 мм);

Дано: материал корпуса – сталь; Материал планки – пластмасса.

Г – вычертить и обозначить, согласно своему варианту, клеевое соединение

Д – вычертить и обозначить, согласно своему варианту, сварное соединение.

Для сборочного чертежа составить спецификацию.

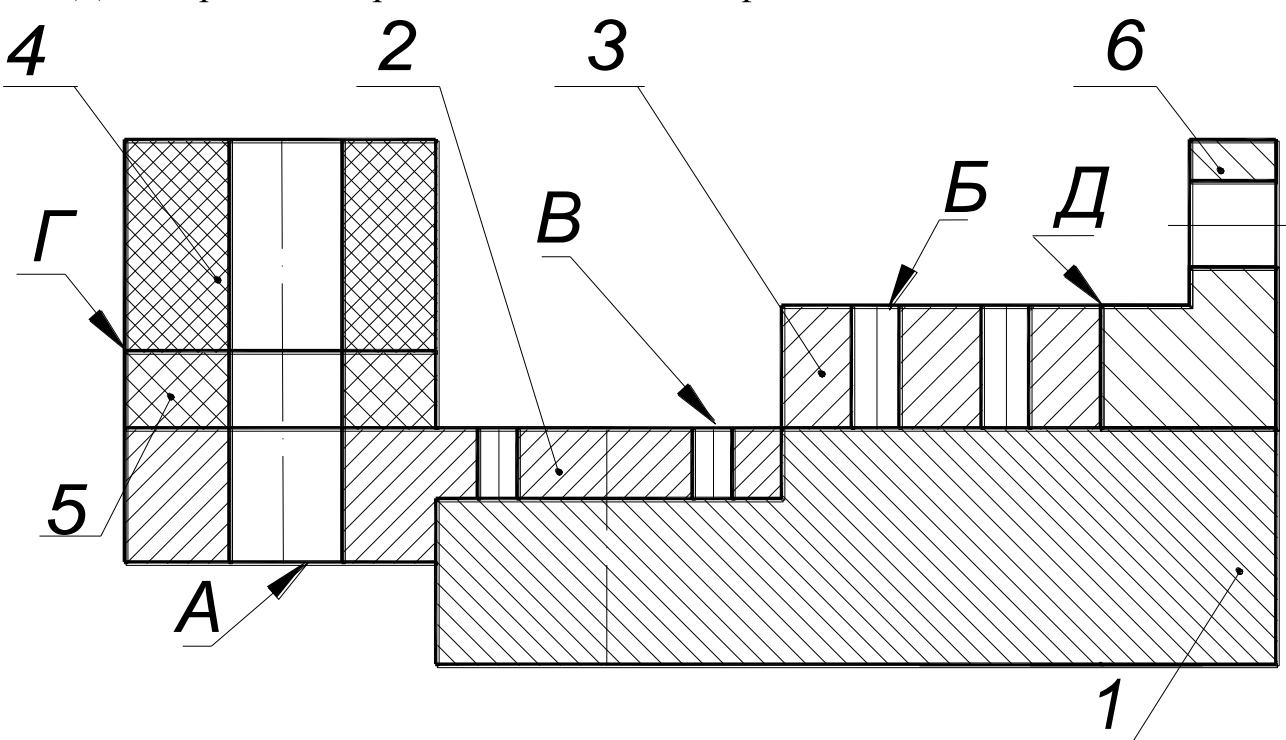

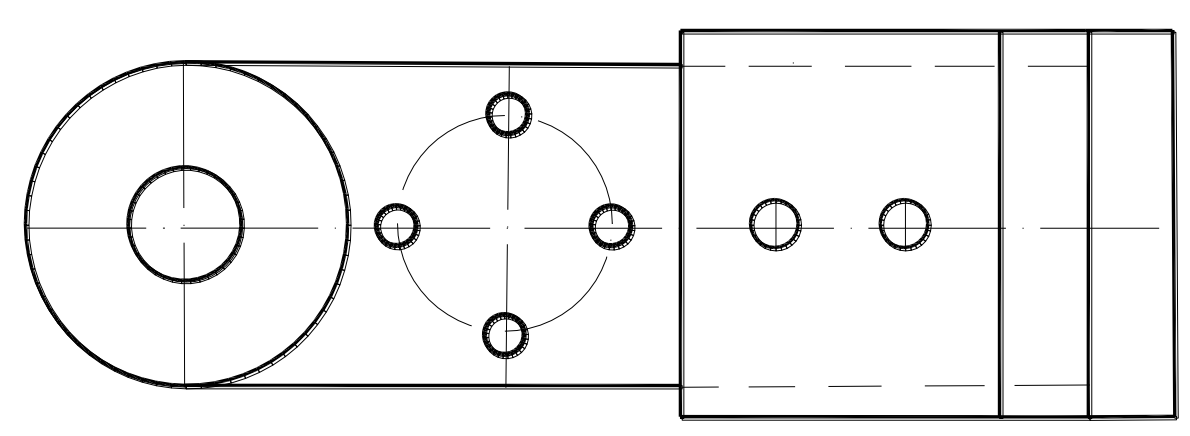

*1-Корпус 2-Кронштейн 3-Планка 4-Бобышка 5-Прокладка 6-Уголок*

# **Образцы заданий по индивидуальной графической работе «Чтение и деталирование сборочных чертежей»**

По чертежу общего вида выполнить рабочие чертежи нестандартных

деталей с необходимыми разрезами и сечениями.

Вариант 1.

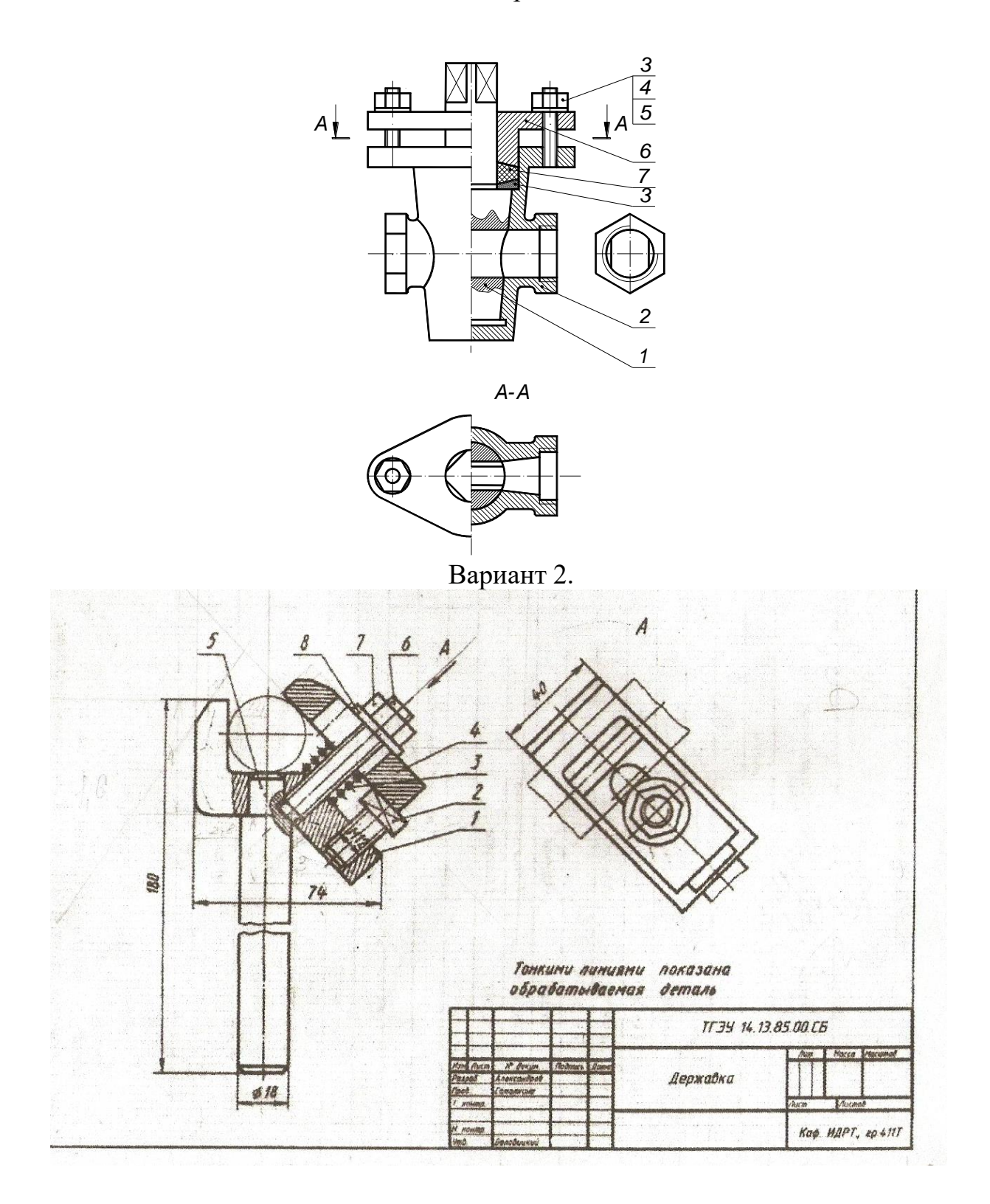

# **Требования к представлению и оформлению результатов самостоятельной работы**

Оформление результатов самостоятельной работы зависит от вида выполняемой студентом работы. При подготовке к практическим занятиям составляется краткий конспект, который должен содержать необходимые определения и пояснения. Практические работы оформляются в виде отдельного отчета. Каждое задание должно содержать условие, начальные данные. Практические работы представляются для проверки (возможно в электронном виде). При наличии ошибок, отмеченных преподавателем, обучающимся выполняется работа над ошибками с исправлениями. Исправленная работа вновь сдается на проверку.

# **Критерии оценки выполнения самостоятельной работы по дисциплине**

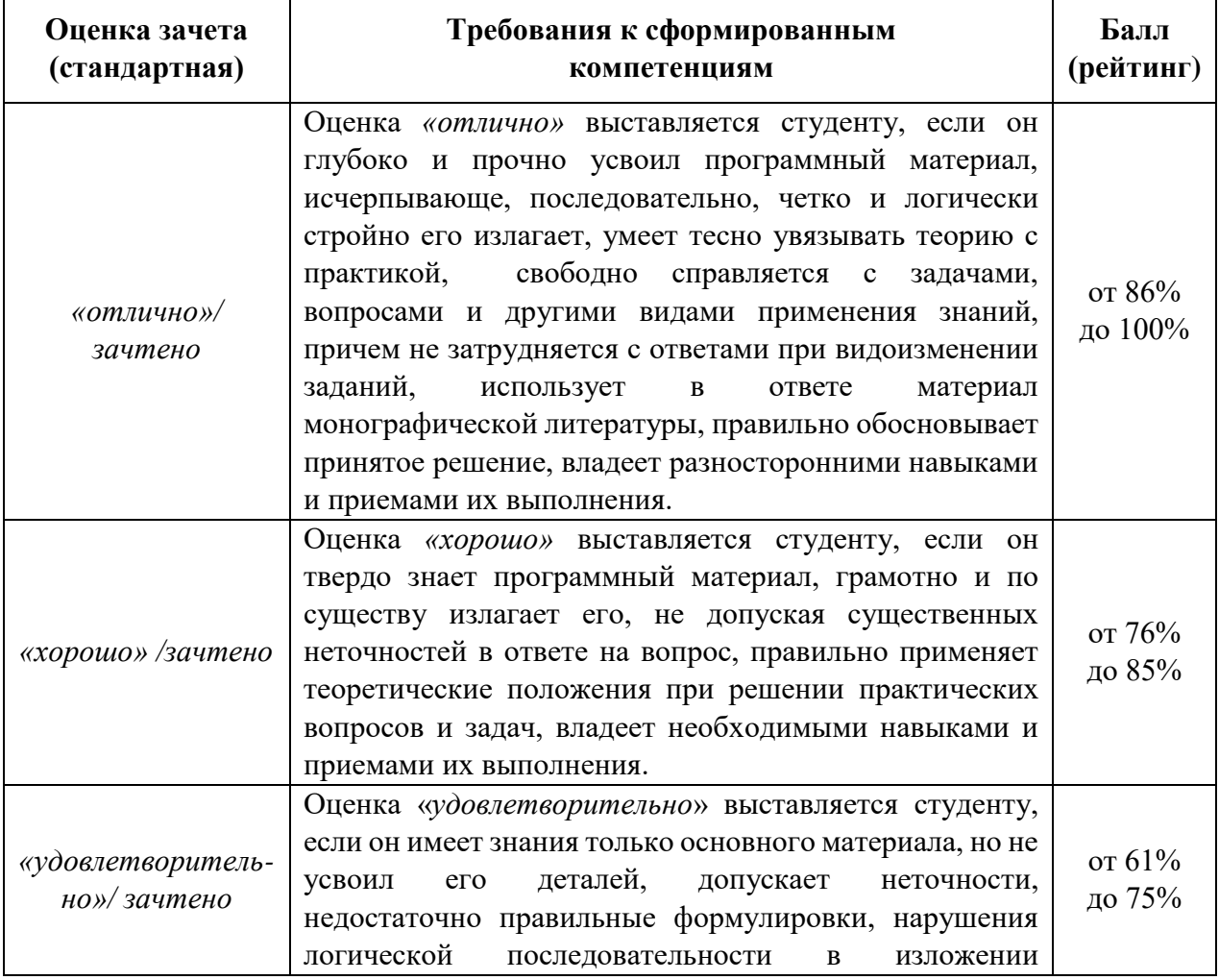

#### **«Инженерная графика»**

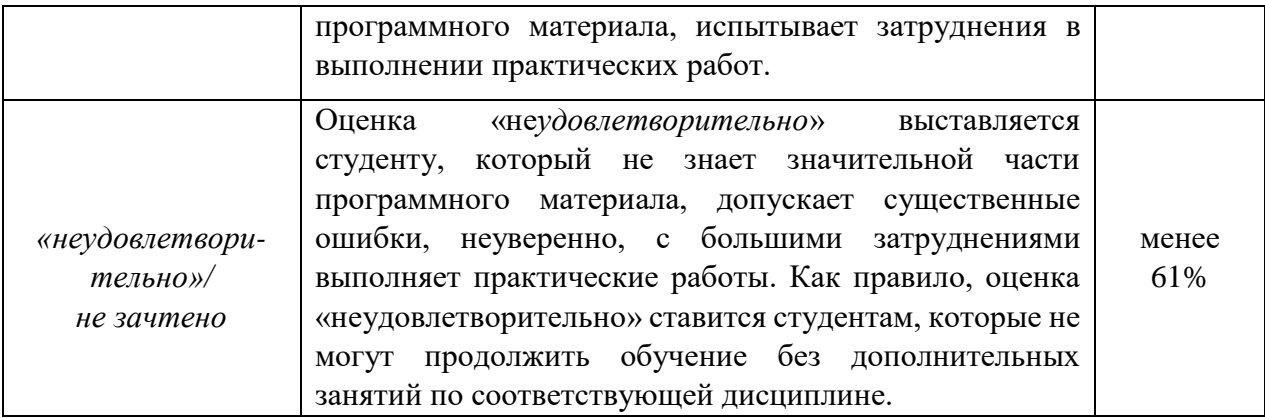

Приложение 2

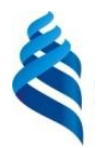

### МИНИСТЕРСТВО НАУКИ И ВЫСШЕГО ОБРАЗОВАНИЯ РОССИЙСКОЙ ФЕДЕРАЦИИ

Федеральное государственное автономное образовательное учреждение

высшего образования

**«Дальневосточный федеральный университет»**

(ДВФУ)

# **ИНЖЕНЕРНАЯ ШКОЛА**

# **ФОНД ОЦЕНОЧНЫХ СРЕДСТВ**

по дисциплине **«Инженерная графика» Направление подготовки 15.03.04 «Автоматизация технологических процессов и производств»** профиль: «Автоматизация технологических процессов и производств (в машиностроении)».

### **Форма подготовки очная**

**Владивосток 2018**

# **Паспорт ФОС**

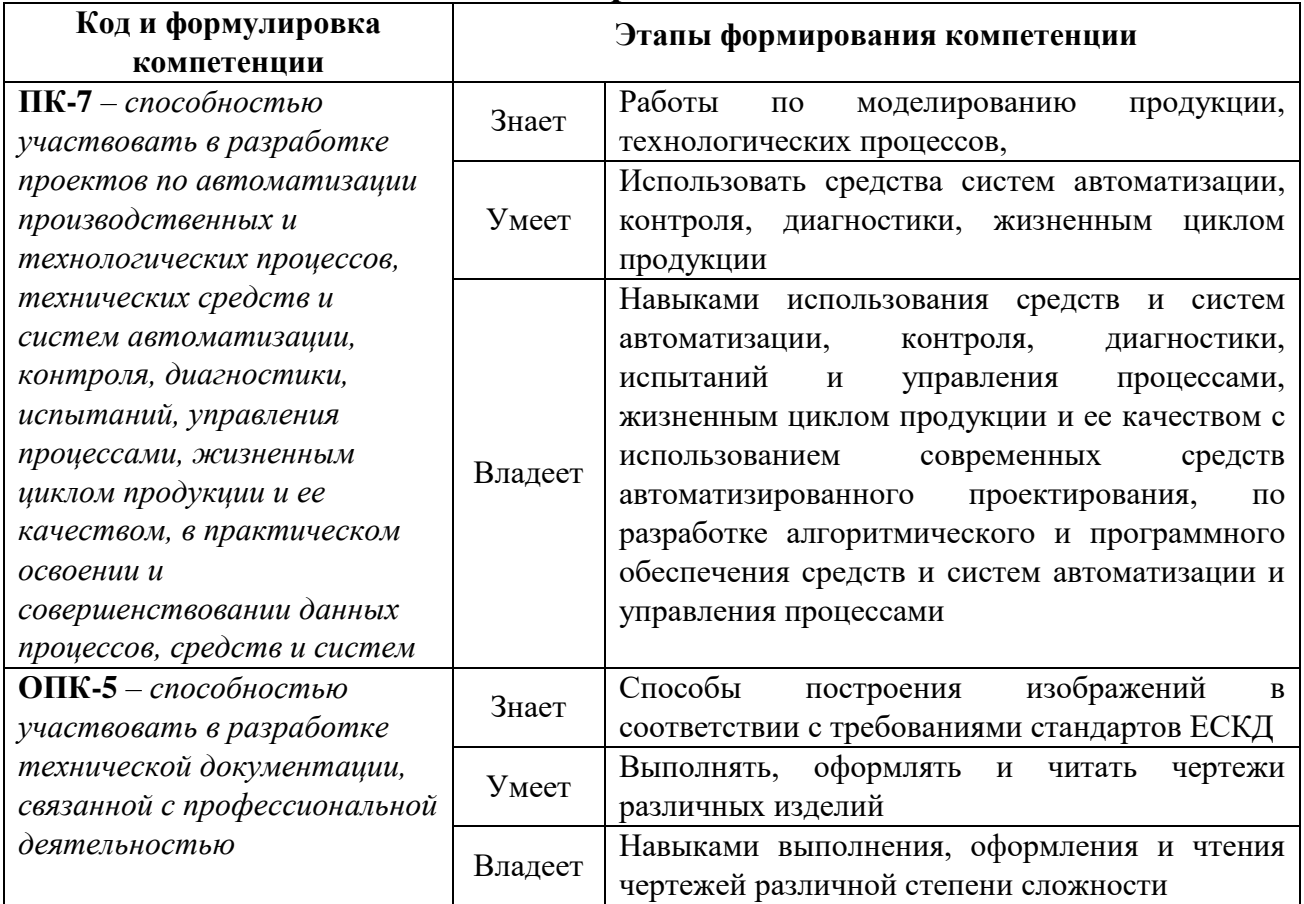

# **Контроль достижения целей курса**

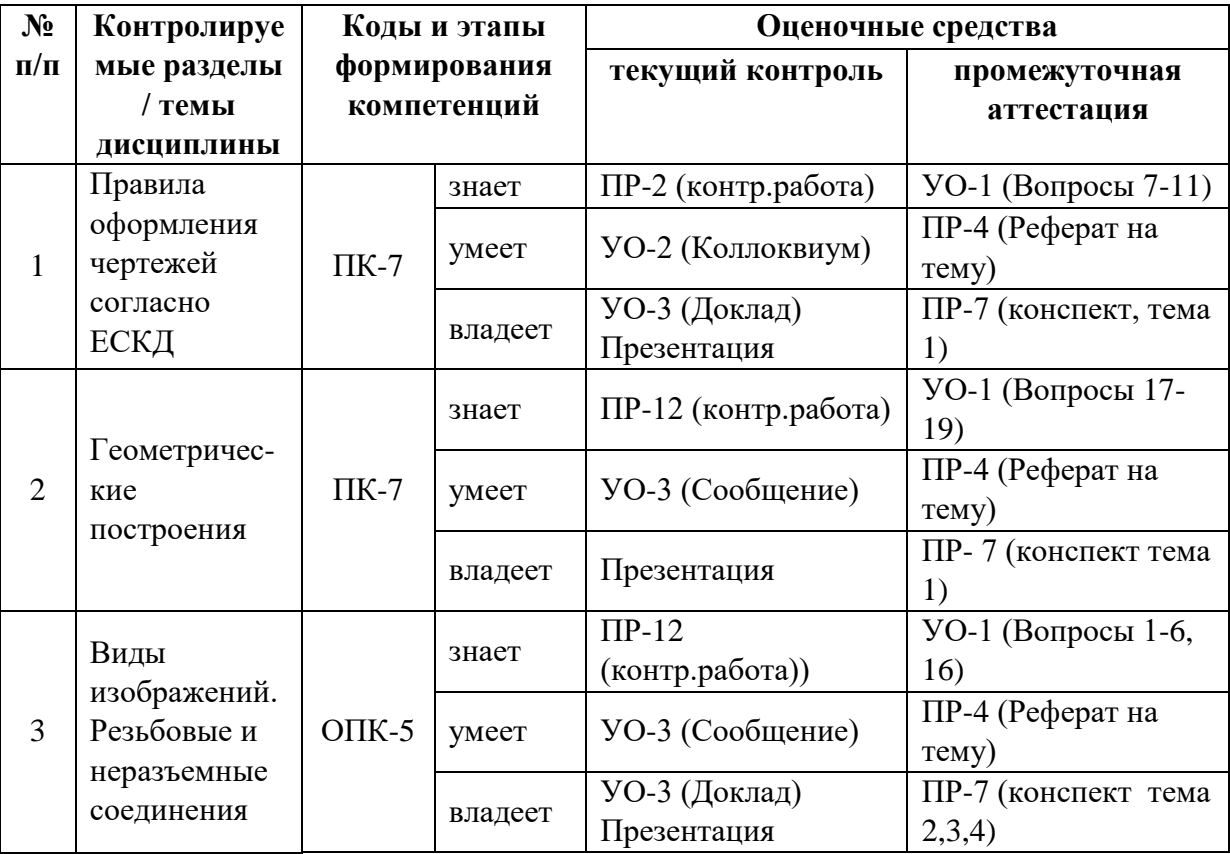

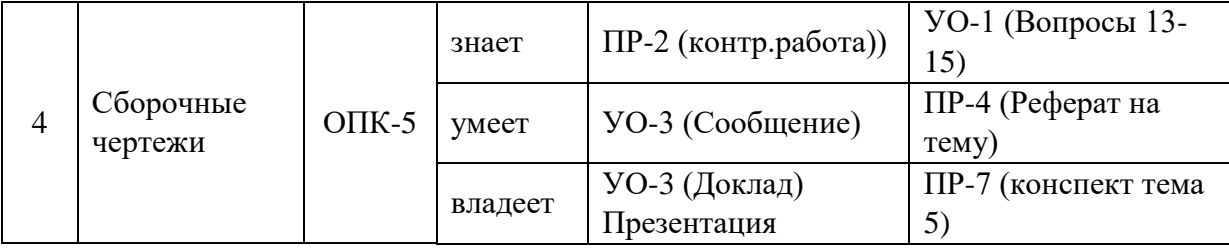

# **Шкала оценивания уровня сформированности компетенций**

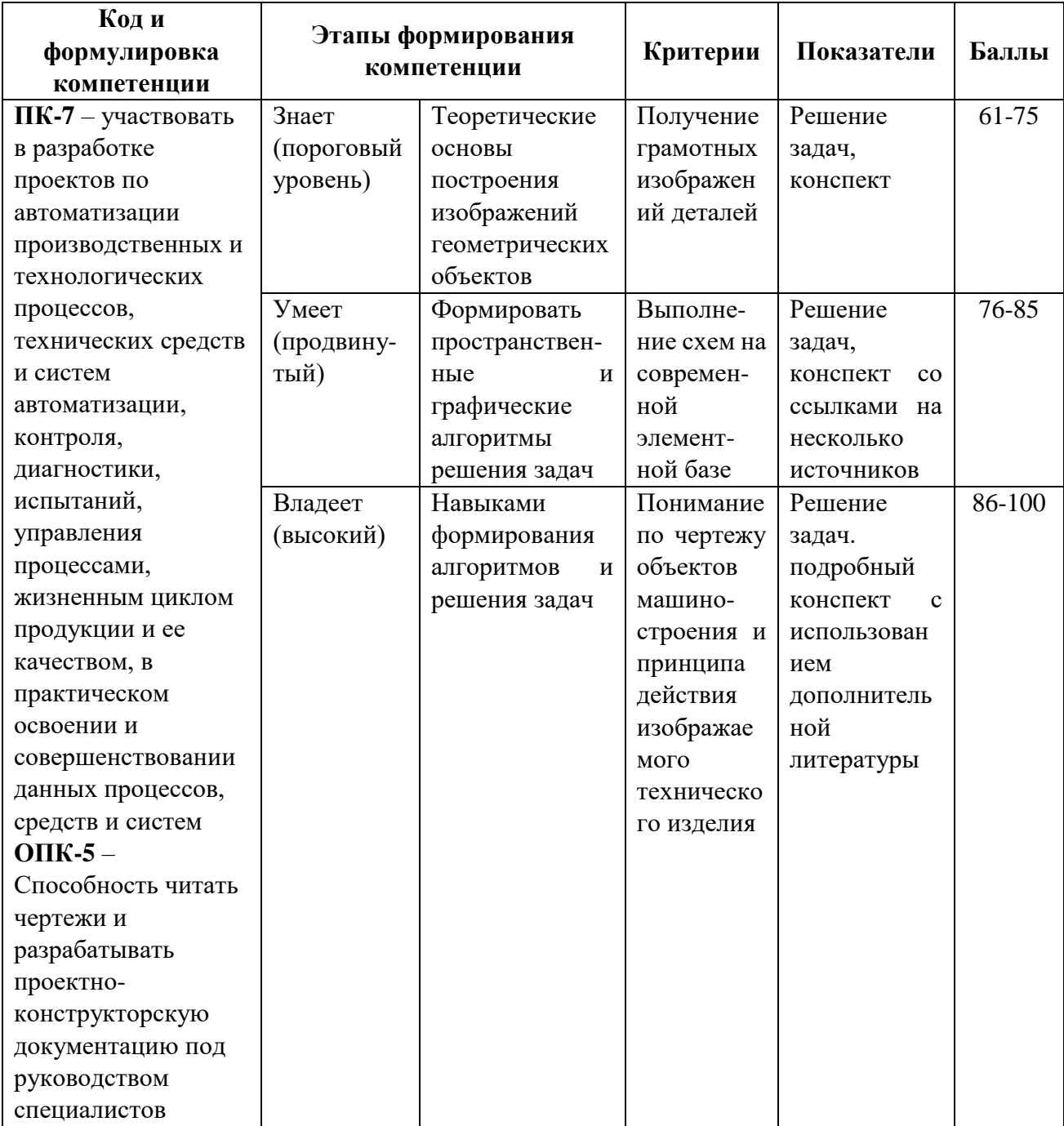

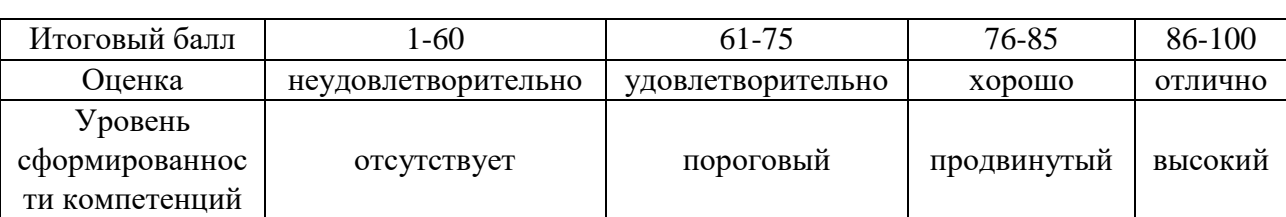

### **Шкала измерения уровня сформированности компетенций**

# **Методические рекомендации, определяющие процедуры оценивания**

### **результатов освоения дисциплины**

**Текущая аттестация студентов**. Текущая аттестация студентов по дисциплине «Инженерная графика» приводится в соответствии с локальными нормативными актами ДВФУ и является обязательной.

Текущая аттестация по дисциплине «Инженерная графика» проводится в форме контрольных мероприятий *(индивидуальные графические работы)* по оцениванию фактических результатов обучения студентов и осуществляется ведущим преподавателем.

Объектами оценивания выступают:

учебная дисциплина (активность на занятиях, своевременность выполнения различных видов заданий, посещаемость всех видов занятий по аттестуемой дисциплине);

степень усвоения теоретических знаний;

− уровень овладения практическими умениями и навыками по всем видам учебной работы;

− результаты самостоятельной работы.

Текущий контроль в форме устного опроса осуществляется на практических занятиях по предшествующей теме.

**Промежуточная аттестация студентов.** Промежуточная аттестация студентов по дисциплине «Инженерная графика» проводится в соответствии с актами ДВФУ и является обязательной.

Согласно учебному плану образовательной программы 15.03.04 «Автоматизация технологических процессов и производств» профиль: «Автоматизация технологических процессов и производств (в

машиностроении)». по данной дисциплине в качестве промежуточной аттестации предусмотрен зачет по итогам 2 семестра.

Зачет проходит в устной форме, в состав зачетных билетов входят вопросы и задачи по всем изученным темам курса.

#### **Оценочные средства для текущей аттестации**

Оценка качества освоения дисциплины осуществляется по следующим параметрам:

#### **Индивидуальные графические работы (ИГР)**

*Цель работ:* проверка умений и навыков самостоятельного решения конкретных задач. Закрепить знания стандартов по оформлению, выполнению и чтению изображений предметов на чертежах, по нанесению размеров на чертежах, приобрести навыки по построению изображений и оформлению чертежей. Закрепить знания по видам соединений деталей и правилам их изображения на чертеже; приобрести навыки по выполнению и оформлению сборочных чертежей с условностями и упрощениями; приобрести навыки по чтению чертежа общего вида и выполнению чертежей деталей

**I ИГР** – «Изображения»

Работа выполняется на 3-х листах ф А3 и содержит следующие задачи:

А. выполнение чертежа детали с сопряжениями;

Б. выполнение 3-х основных видов модели;

Б. выполнение чертежа детали в трех видах, с разрезами и сечениями.

**II ИГР** – «Соединения деталей»

Работа выполняется на 3-х листах фА4 и содержит следующие задачи:

А. выполнение сборочного чертежа соединения с помощью крепежных деталей;

Б. выполнение спецификации для сборочного чертежа

В. выполнение сборочного чертежа неразъемного соединения.

**III ИГР** – «Деталирование сборочного чертежа», «Рабочая документация»

Работа выполняется на листах чертежной бумаги фА3 (2 л),), фА4 (2 л).

### **Текущий контроль**

В течение семестра проводятся контрольные работы, *цель* которых выявить подготовку студентов и проверить умение решать конкретные задачи. Промежуточный контроль проводится по вопросам и задачам для промежуточной аттестации в устной форме.

#### **Вопросы для промежуточной аттестации (зачет)**

1. Изображения: виды, разрезы, сечения. Основной метод получения изображений на чертежах. Шесть основных видов. Главное изображение, требования, предъявляемые к нему.

2. Виды основные, дополнительные, местные – определение. Выносной элемент – определение, назначение.

3. Разрезы – определение, назначение. Классификация разрезов: горизонтальные, фронтальные, профильные, наклонные, продольные, простые, сложные (ступенчатый и ломаный) и местные.

4. Обозначение разрезов. Соединение части вида с разрезом. Условности и упрощения, применяемые при выполнении видов и разрезов.

5. Сечения – определение, назначение. Классификация сечений: наложенные, вынесенные. Обозначение сечений. Условности и упрощения, применяемые при выполнении сечений.

6. Понятие о параметре. Параметры формы и параметры положения. Схема подсчета параметров детали.

7. Форматы (ГОСТ 2.301-68\*) – образование, обозначение, размеры.

8. Основные надписи на чертежах изделий (ГОСТ 2.102-68\*).

9. Линии (ГОСТ 2.302-68\*) – наименование, назначение начертание.

10. Нанесение размеров (ГОСТ 2.307-68\*). Размерные и выносные линии – расположение их, порядок нанесения размерных чисел, значков. Нанесение размеров фасок. Уклон и конусность – определение, условное обозначение.

11. Графическое изображение металлических и неметаллических материалов в разрезах и сечениях (ГОСТ 2.306-68\*) – наклон линий, толщина линий; расстояние между линиями штриховки. Штриховка смежных сечений.

12. Резьба. Основные понятия об образовании и элементах резьбы. Изображение резьбового соединения (ГОСТ 2.311-68\*).

13. Виды и комплектность конструкторской документации (ГОСТ 2.102- 68\*) Понятие изделия, деталь, сборочная единица.

14. Изделия основного и вспомогательного производства.

15. Виды конструкторских документов: рабочий чертеж детали, сборочный чертёж, спецификация и т.д.

16. Соединения деталей разъёмные и неразъёмные. Изображение и обозначение сварных, паяных и клеевых соединений (ГОСТ 2.312-72, ГОСТ 2.313- 82).

17. Способы построения плоских кривых (эллипс, овал, эвольвента, спираль Архимеда)

18. Построение сопряжений

19. Деление отрезков и окружности

### **Образцы заданий для текущей и промежуточной аттестации**

1. Выполнить эскиз детали с нанесением размерных линий.

2. Неразъемные соединения деталей – определение, назначение. Типы неразъемных соединений. Пайка – определение, условное изображение шва, его условное обозначение (развернутое и упрощенное). Примеры.

Для данного изделия обозначить шов.

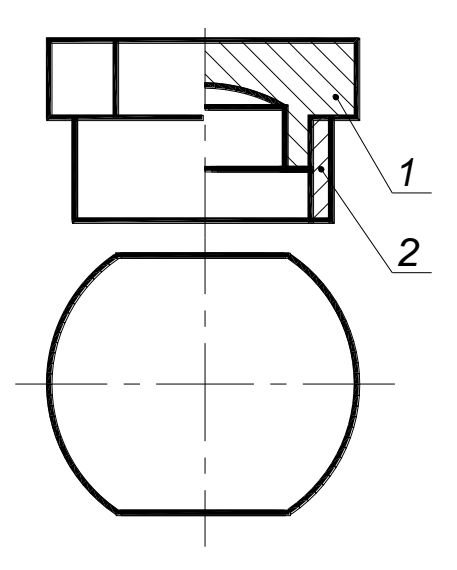

3. Неразъемные соединения деталей – определение, назначение. Типы неразъемных соединений. Сварные соединения: основные понятия. Условное изображение и условное обозначение сварного шва. Для данного изделия обозначить шов.

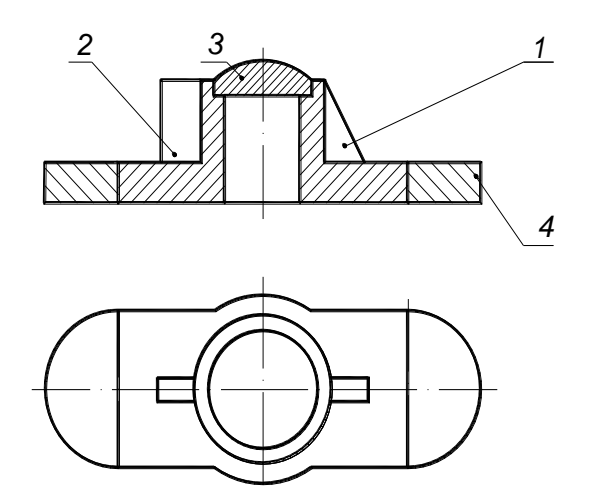

4. Типы соединения деталей в изделии: определение. Примеры. Условное изображение и условное обозначение шва, полученного склеиванием. Примеры

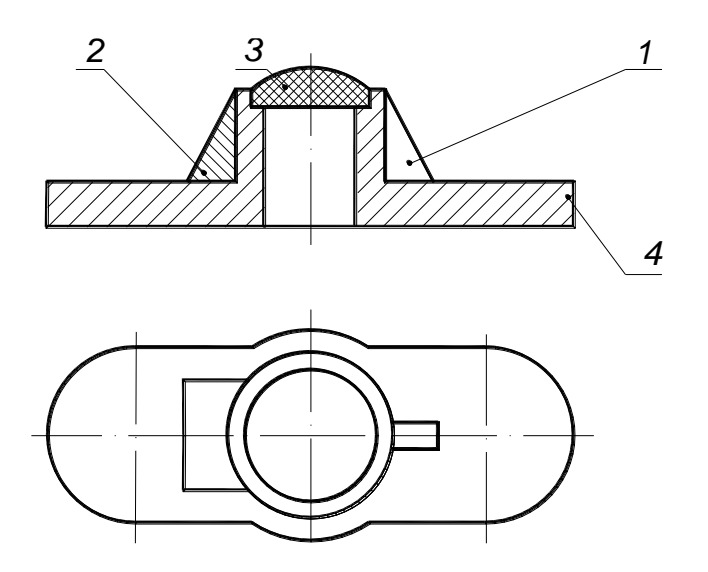

Для данного изделия обозначить швы

5. Резьба метрическая – профиль резьбы, условное обозначение, условное графическое изображение резьбы в отверстии и на стержне. Примеры.

6. Резьбы – определение, основные параметры резьбы. Винтовое соединение. Рассчитать длину винта, написать его условное обозначение по ГОСТу, если мелкий шаг =1,5; крупный шаг=1,25, для данной резьбы. Материал детали 1 – латунь. Вычертить глухое отверстие для данного винта.

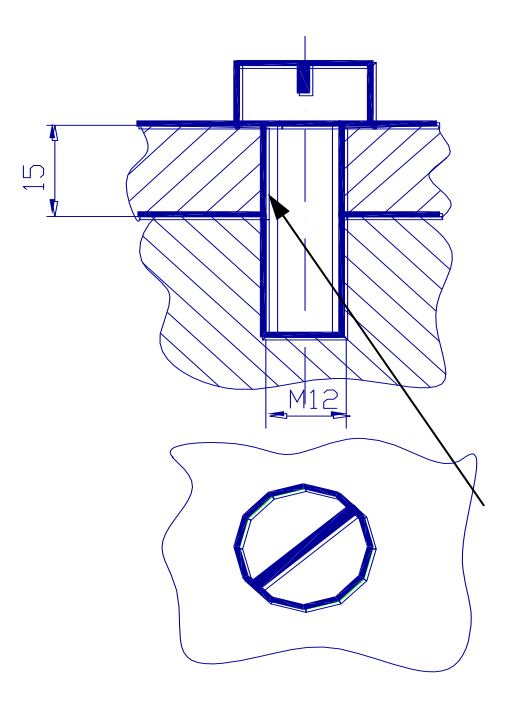

7. Линии на чертежах – наименование, начертание, назначение. Примеры.

1

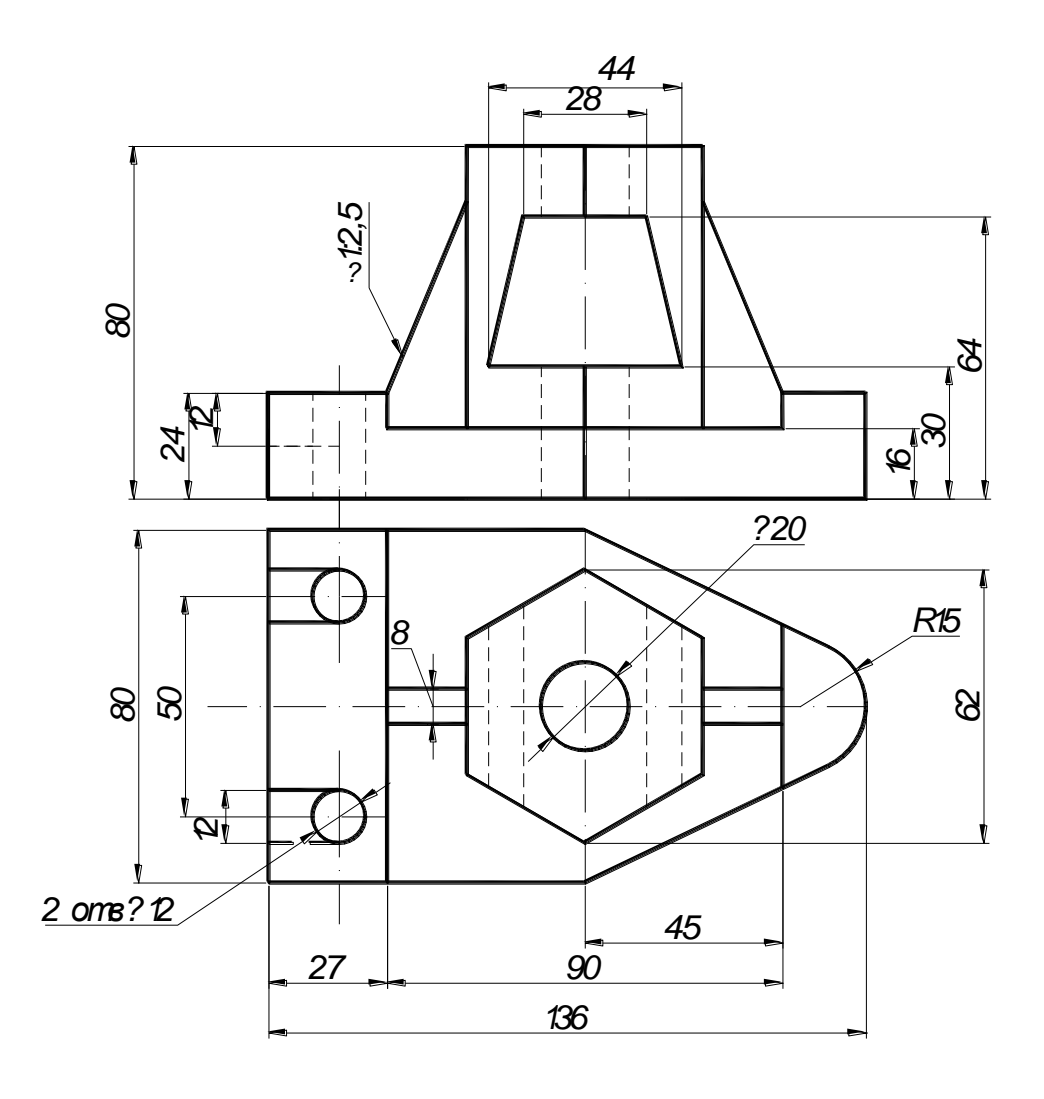

На данном чертеже назвать типы линий.

# **Критерии оценки зачета\***

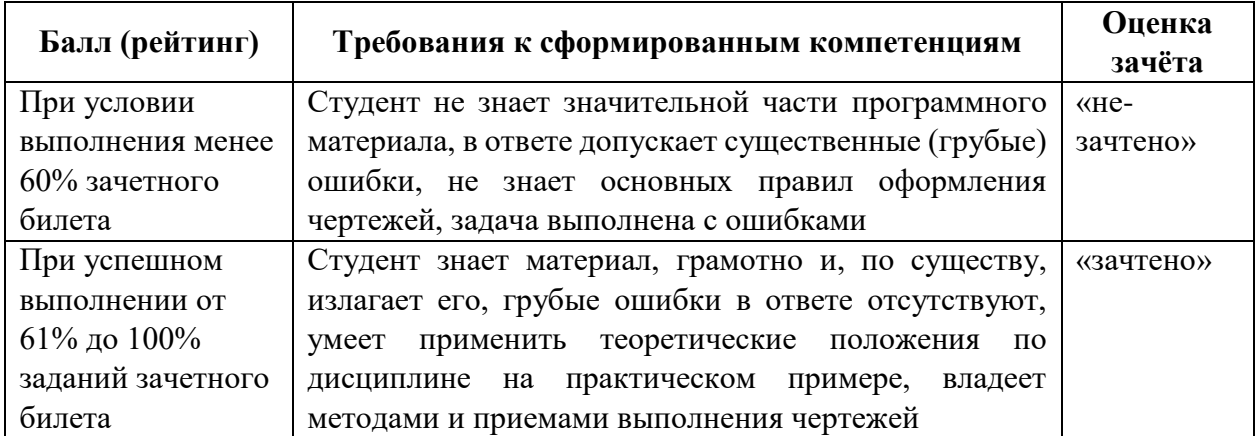

**\* Примечание**. Совокупная оценка студента на зачете формируется с учетом самостоятельной работы обучающегося.